## <span id="page-0-0"></span>VYSOKÉ UČENÍ TECHNICKÉ V BRNĚ

Fakulta elektrotechniky a komunikačních technologií

DIPLOMOVÁ PRÁCE

Brno, 2019 **Brno, 2019** Bc. Bohdan Tyshchenko

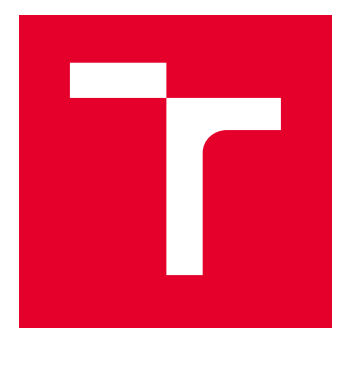

# VYSOKÉ UČENÍ TECHNICKÉ V BRNĚ

BRNO UNIVERSITY OF TECHNOLOGY

## FAKULTA ELEKTROTECHNIKY A KOMUNIKAČNÍCH TECHNOLOGIÍ

FACULTY OF ELECTRICAL ENGINEERING AND COMMUNICATION

## ÚSTAV BIOMEDICÍNSKÉHO INŽENÝRSTVÍ

DEPARTMENT OF BIOMEDICAL ENGINEERING

## KLASIFIKACE PATOLOGICKÝCH OBRATLŮ V CT SNÍMCÍCH PÁTEŘE S VYUŽITÍM METOD STROJOVÉHO UČENÍ

DETECTION OF PATHOLOGICAL VERTEBRAE IN SPINAL CTS UTILISED BY MACHINE LEARNING **METHODS** 

DIPLOMOVÁ PRÁCE MASTER'S THESIS

AUTOR PRÁCE AUTHOR

Bc. Bohdan Tyshchenko

VEDOUCÍ PRÁCE **SUPERVISOR** 

Ing. Jiří Chmelík

BRNO 2019

VYSOKÉ UČENÍ FAKULTA ELEKTROTECHNIKY TECHNICKÉ A KOMUNIKAČNÍCH V BRNĚ TECHNOLOGIÍ

## **Diplomová práce**

magisterský navazující studijní obor **Biomedicínské a ekologické inženýrství** Ústav biomedicínského inženýrství

*Student:* Bc. Bohdan Tyshchenko *ID:* 192508 *Ročník:* 2 *Akademický rok:* 2018/19

**NÁZEV TÉMATU:**

#### **Klasifikace patologických obratlů v CT snímcích páteře s využitím metod strojového učení**

#### **POKYNY PRO VYPRACOVÁNÍ:**

1) Nastudujte problematiku existujících metod strojového učení a proveďte literární rešerši jejich využití pro klasifikaci objektů v medicínských datech. 2) Navrhněte metodu vhodnou pro klasifikaci různých typů patologií z dostupné databáze CT snímků páteří. 3) Realizujte a otestujte navrženou metodu v libovolném programovacím prostředí. 4) Metodu dle pokynů vedoucího otestujte na dostupných databázích. 5) Proveďte optimalizaci metody pro maximální úspěšnost klasifikace. 6) Dosažené výsledky vhodně prezentujte a diskutujte.

#### **DOPORUČENÁ LITERATURA:**

[1] LECUN, Yann, BENGIO Yoshua a HINTON Geoffrey. Deep learning. Nature. 2015-5-27, 521(7553), 436-444. DOI: 10.1038/nature14539. ISSN 0028-0836.

[2] THEODORIDIS, Sergios a KOUTROUMBAS Konstantinos. Pattern recognition. 4th ed. Burlington, Mass.: Academic Press, 2009, xvii, 961 s. ISBN 978-1-59749-272-0.

*Termín zadání:* 4.2.2019 *Termín odevzdání:* 17.5.2019

*Vedoucí práce:* Ing. Jiří Chmelík *Konzultant:*

> **prof. Ing. Ivo Provazník, Ph.D.** *předseda oborové rady*

**UPOZORNĚNÍ:**

Fakulta elektrotechniky a komunikačních technologií, Vysoké učení technické v Brně / Technická 3058/10 / 616 00 / Brno

Autor diplomové práce nesmí při vytváření diplomové práce porušit autorská práva třetích osob, zejména nesmí zasahovat nedovoleným způsobem do cizích autorských práv osobnostních a musí si být plně vědom následků porušení ustanovení § 11 a následujících autorského zákona č. 121/2000 Sb., včetně možných trestněprávních důsledků vyplývajících z ustanovení části druhé, hlavy VI. díl 4 Trestního zákoníku č.40/2009 Sb.

### **ABSTRAKT**

Tato diplomová práce se zaměřuje na detekci patologických obratlů v CT snímcích páteře s využitím metod strojového učení. V rámci teoretické části je popsána anatomie páteře, výskyt patologií v CT obrazových datech, je vypracován přehled existujících metod určených pro automatickou detekci patologických obratlů. Praktická část je věnována návrhu počítačového systému, který realizuje detekci patologie obratlů a určuje jejich typ. Jako klasifikátor se používá neuronová síť. Aplikace analýzy hlavních komponent (PCA) zajišťuje redukci počátečního počtu příznaků. Pro řešení daného zadání byla získána reálná data. Závěr obsahuje hodnocení dosažených výsledků.

## **KLÍČOVÁ SLOVA**

Neuronová síť, Klasifikace, CT data, Strojové učení, Patologie páteře, Analýza hlavních komponent, Obratel

### **ABSTRACT**

This master's thesis focuses on detection of pathological vertebrae in spinal CT utilized by machine learning. Theoretical part describes anatomy of the spine and occurrence of pathologies in CT image data, contains an overview of existing methods intended for automated detection of pathological vertebrae. Practical part devotes to design a computer aided detection systems to identify pathological vertebrae and to classify a type of pathology. Designed classification system is based on using neural network, which performs classification step and on principal component analysis (PCA), which is used to reducing the original number of observation features. For completing this task were used real data. Conclusion contains evaluation of obtained results.

#### **KEYWORDS**

Neural network, Classification, CT data, Machine learning, Pathologies of spine, Principal component analysis, Vertebra

TYSHCHENKO, Bohdan. Klasifikace patologických obratlů v CT snímcích páteře s využitím metod strojového učení. Brno, 2019, 42 s. Diplomová práce. Vysoké učení technické v Brně, Fakulta elektrotechniky a komunikačních technologií, Ústav biomedicínského inženýrství. Vedoucí práce: Ing. Jiří Chmelík

Vysázeno pomocí balíčku thesis verze 3.03; <http://latex.feec.vutbr.cz>

#### PROHLÁŠENÍ

Prohlašuji, že svou diplomovou práci na téma "Klasifikace patologických obratlů v CT snímcích páteře s využitím metod strojového učení" jsem vypracoval samostatně pod vedením vedoucího diplomové práce a s použitím odborné literatury a dalších informačních zdrojů, které jsou všechny citovány v práci a uvedeny v seznamu literatury na konci práce.

Jako autor uvedené diplomové práce dále prohlašuji, že v souvislosti s vytvořením této diplomové práce jsem neporušil autorská práva třetích osob, zejména jsem nezasáhl nedovoleným způsobem do cizích autorských práv osobnostních a/nebo majetkových a jsem si plně vědom následků porušení ustanovení  $\S 11$  a následujících autorského zákona č. 121/2000 Sb., o právu autorském, o právech souvisejících s právem autorským a o změně některých zákonů (autorský zákon), ve znění pozdějších předpisů, včetně možných trestněprávních důsledků vyplývajících z ustanovení části druhé, hlavy VI. díl 4 Trestního zákoníku č. 40/2009 Sb.

Brno . . . . . . . . . . . . . . . . . . . . . . . . . . . . . . . . . . . . . . . . . . . . . . . . .

podpis autora

## PODĚKOVÁNÍ

Rád bych poděkoval vedoucímu diplomové práce panu Ing. Jiřímu Chmelíkovi za odborné vedení, konzultace, trpělivost a podnětné návrhy k práci.

Brno . . . . . . . . . . . . . . . . . . . . . . . . . . . . . . . . . . . . . . . . . . . . . . . . .

podpis autora

## **Obsah**

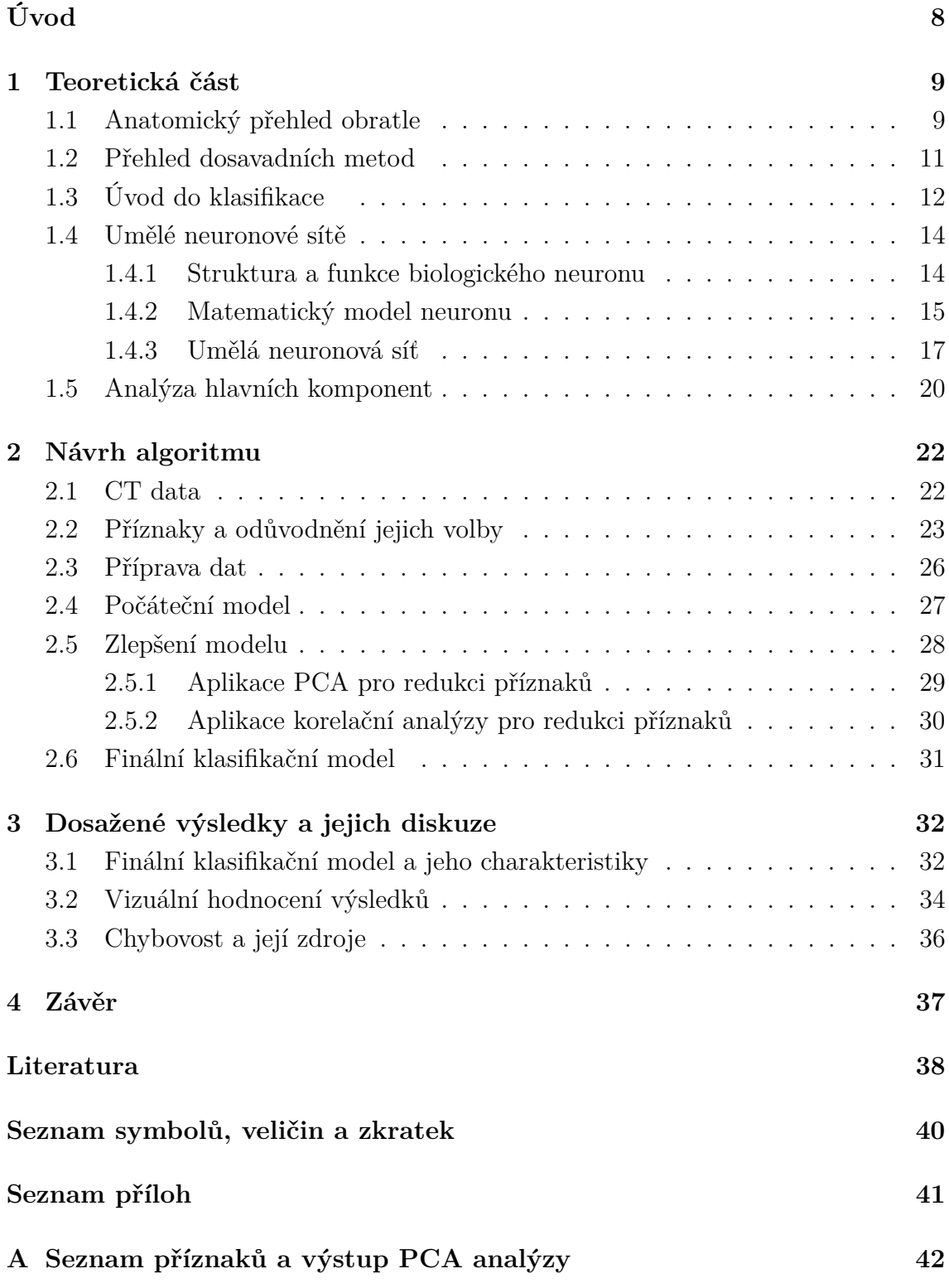

## **Seznam obrázků**

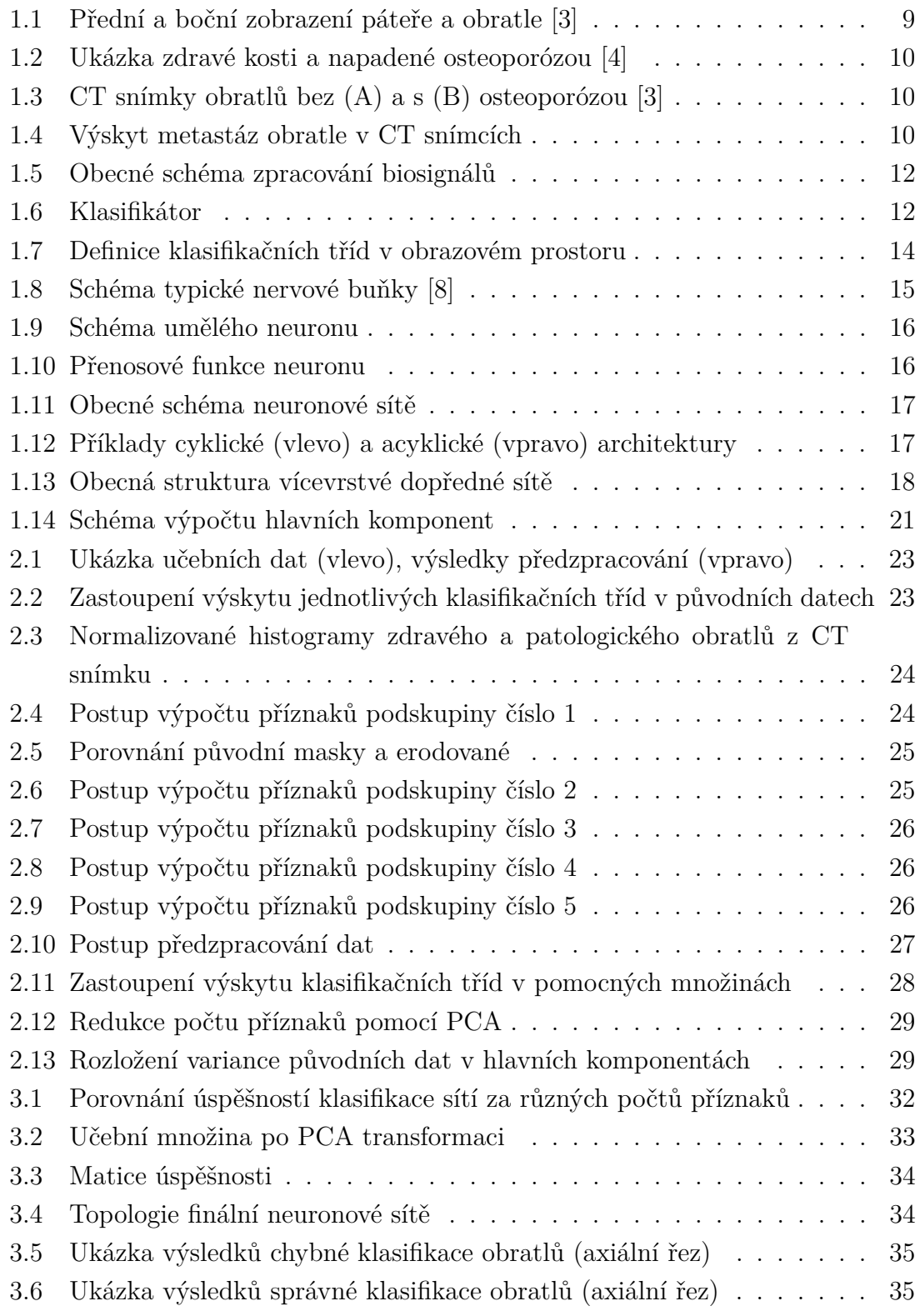

## **Úvod**

<span id="page-8-0"></span>Stanovení diagnózy je důležitou součástí kvalitního vyšetření a základem pro návrh nejvhodnějšího způsobu léčby. V návaznosti na to, že rychlost a přesnost rozhodování je velmi závažným faktorem, v dnešní době se zvyšuje tendence k použití umělé inteligence jako podpory v lékařské diagnostice.

Cílem práce je implementovat techniku strojového učení, která by prováděla identifikace patologických obratlů a klasifikaci typu patologie. Základními patologiemi obratle jsou zlomeniny, nádorová onemocnění a jejich kombinace. Charakter jejich projevu je velmi různorodý a popsat ho obecnými pravidly buď není možné anebo je moc náročné. A proto je nutné použít jednu z technik strojového učení, které ze znalostní báze vyvodí pravidla popisující každou klasifikační třídu.

Text se dělí na 3 celky, kdy první je věnován teoretickému úvodu do problematiky, popisu onemocnění kostní tkáně, existujících metod zaměřených na automatické ohodnocení zdravotního stavu obratlů v CT snímcích páteře. Také tato část zahrnuje úvod do klasifikace, podstatu analýzy hlavních komponent, koncepci neuronových sítí, zejména dopředných, se stručným popisem jejich typů, vlastností, metod učení.

Druhá kapitola má praktický charakter a zahrnuje detailní popis základních kroků celého algoritmu, volby a odůvodnění příznaků, návrhu neuronové sítě, aplikaci PCA, implementaci naprogramované techniky na konkrétních datech.

Třetí část je věnována hodnocení dosažených výsledek a zkoumání vlastností klasifikátoru.

## <span id="page-9-0"></span>**1 Teoretická část**

#### <span id="page-9-1"></span>**1.1 Anatomický přehled obratle**

Páteř člověka – složitý mechanismus, funkčnost kterého ovlivňuje činnost ostatních systémů lidského organismu. Skládá se z 33-34 obratlů: 7 krčních  $(C_1 - C_7)$ , 12 hrudních ( $Th_2$  -  $Th_{12}$ ), 5 bederních ( $L_1$ - $L_5$ ), 5 křížových sestavující křížovou kost a 4-5 kostrčních tvořící kost kostrční, mezi kterými se nachází meziobratlové ploténky. Základním stavebním prvkem je obratel. Jeho stavba zobrazena na Obr. [1.1.](#page-9-2) Součástmi jsou obratlové tělo, oblouk a výběžky. V otvorech oblouků je uložena mícha [\[8\]](#page-0-0).

<span id="page-9-2"></span>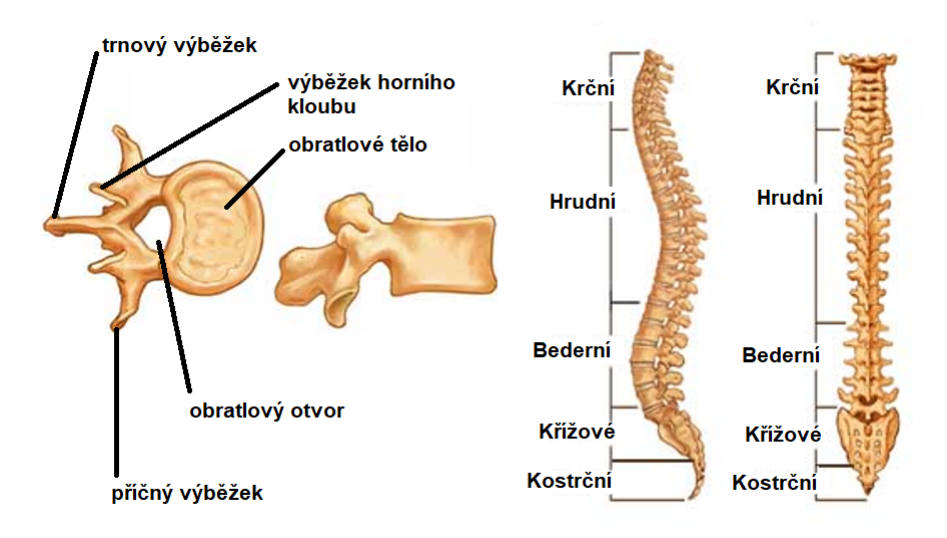

Obr. 1.1: Přední a boční zobrazení páteře a obratle (převzato a upraveno ze: [\[3\]](#page-38-1))

Tělo je uloženo vpředu a je nosnou částí obratle. Nahoře a dole je ukončeno téměř rovnou krycí plochou, která navazuje na meziobratlovou ploténku. Obratlové tělo je složeno plástovou vrstvou (tzv. kompaktou), a houbovitou částí (tzv. spongiózou). Kompakta zajišťuje pevnost a mechanickou odolnost, a spongióza realizuje látkovou výměnu, remodelaci a částečně přenáší zatížení působícího na obratel. Nejnižší a nejútlejší je obratlové tělo v oblasti krční páteře a nejvyšší a nejmohutnější v bederní páteři.

Oblouk obratle je určen pro chránění míchy, zezadu nasedá na obratlové tělo a s ním vytváří páteřní kanál. Výběžky jsou připojeny k oblouku a upínají se na ně vazy a svaly, což umožňuje pohyb obratle. Výběžky jsou trnové, příčné a kloubní [\[8\]\[5\]](#page-0-0).

Nejčastější patologií obratle je zlomenina obratle. To se může stát z důvodů abnormálního působení na páteř, například pády, dopravní nehody, sport. Anebo může být následkem snížení mechanické odolnosti obratle. Příčinou je osteoporóza způsobená přirozenými věkovými změnami. Projevuje se redukcí normálně mineralizované <span id="page-10-0"></span>kostní hmoty, která vzniká kvůli převažování úbytku kostní hmoty nad novotvorbou a nedostatku minerálních látek v organismu (viz Obr. [1.2\)](#page-10-0). Jelikož obsah minerálů ovlivňuje kostní denzitu, lze odhalit tuto nemoc pomocí výpočetní tomografie (viz Obr. [1.3\)](#page-10-1).

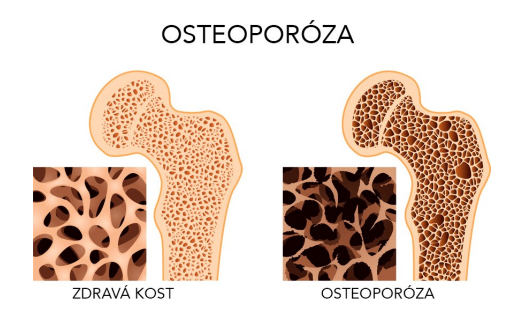

<span id="page-10-1"></span>Obr. 1.2: Ukázka zdravé kosti a kosti postižené osteoporózou (převzato a upraveno z:  $[4]$ )

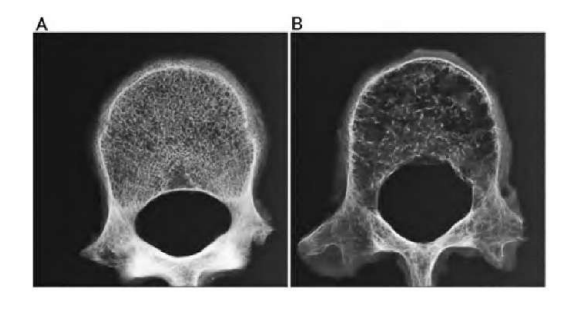

Obr. 1.3: CT snímky obratlů bez (A) a s (B) osteoporózou (převzato z: [\[21\]](#page-39-0))

Závažným problémem jsou nádorová onemocnění (viz Obr. [1.4\)](#page-10-2). Objevují se vzácně a projevují se neřízeným růstem buněk vedoucím ke zvětšení postižené tkáně. Ve většině případů se jedná o metastázu jiného nádoru, například z prsu, plic či zažívacího ústrojí.

<span id="page-10-2"></span>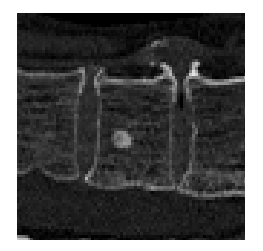

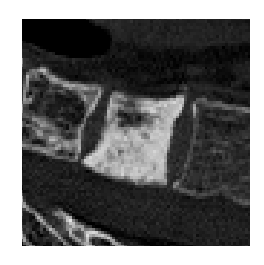

Obr. 1.4: Výskyt metastáz obratle v CT snímcích

#### <span id="page-11-0"></span>**1.2 Přehled dosavadních metod**

Přehled vědeckých článků souvisících s automatickou detekcí patologií obratlů ukázal, že v dnešní době toto téma je oblastí zájmu mnoha vědeckých institucí. Jak se prokázalo, pro řešení tohoto zadaní mnozí vědci používali různé postupy, jako například statistický přístup, texturní analýzu, segmentaci, metody strojového učení atd., ale společným pro většinu článků je to, že uspokojivé výsledky byly dosaženy zejména kombinací odlišných metod. Následující odstavce obsahují stručný popis vybraných publikovaných metod, které byly použity pro detekci buď metastáz nebo abnormálních anatomií.

Kombinovaný přístup, který se skládá ze dvou metod založených na statistice, použil a ve svém článku [\[11\]](#page-38-3) zveřejnil Jiří Jan a jeho kolegové. Cílem práce byla detekce poškození páteře, zejména metastázami. První metoda – tvarová a texturní analýza. Obě se prováděly nezávisle. Bylo zvoleno značné množství příznaků a pak pomocí genetické optimalizace byla získána sada nejvýznamnějších, které se předkládaly na vstup klasifikátoru. Druhá metoda, graph-cut klasifikace, využívá statistické analýzy normalizovaného histogramu a následné segmentace voxelů na 3 třídy, což identifikuje výskyt osteoblastické nebo osteolytické léze. Výsledky výzkumu ukázaly dostatečně vysokou hladinu přesnosti a efektivity.

Řešení podobného cíle bylo popsáno ve dalším článku [\[19\]](#page-39-1) zveřejněným Jianhua Yao a jeho týmem. Jimi navržený algoritmus realizuje automatickou segmentaci obratlů a detekci výskytu kostní metastázy. Klasifikace obratlů na zdravé a nemocné provádí vypočtením 26 kvantitativních příznaků, které jsou složené ze 3 kategorií: lokace, tvar, hustota. Další krok rozděluje všechny příznaky na 7 podskupin. Každá z nich má stejnou sílu vlivu na výsledek klasifikace. Jako rozhodovací funkce vystupuje dvoufaktorová ANOVA. Algoritmus byl testován na datech obsahující případy metastáz v různých etapách rozvoje. Celková úspěšnost je přes 85% (hodnota senzitivity) a ukázala se přímá úměrnost správnosti klasifikace na rozměrech léze.

Holger R. Roth v spolupráci s jinými vědci se zabýval návrhem automatizovaného systému detekce abnormálních anatomií a patologií spjatých s rakovinou pomocí konvolučních neuronových sítí [\[16\]](#page-39-2). Zvláštnost metody – dvouvrstvý systém. První vrstva odhaduje s vysokou citlivosti (senzitivita  $\approx 100\%$ ) na úkor vysokému počtu falešně pozitivních výsledků a jejím výstupem jsou předzpracovaná data - oblast zajmu výzkumu. Z těchto dat se sbírají vzorky (2 nebo 2,5 dimenzionální), které po transformaci škály, náhodné rotace sestavují trénovací množinu pro konvoluční neuronovou síť. Druhá vrstva selektivně probírá vstup a eliminuje falešně pozitivní případy. Takový postup zajistil schopnost klasifikátoru zobecňovat různá vstupní medicínská data a přizpůsobovat se k jejich různorodosti. Testování na několika množinách prokázalo o zvýšení celkové senzitivity metody průměrně o 25%.

Další článek [\[17\]](#page-39-3) popisuje algoritmus realizující detekci obratlů s metastázami a autorství kterého patří Sheng-Fang Huang a Kuo-Hsien Chiang. Jejich kompletně automatizovaný systém vysegmentovuje obratle a detekuje přítomnost nádoru. Etapa klasifikace je založená na výpočtu 11 Haralick texturních příznaků a 2 lokálních statistických parametrů ze CT snímku. Rozdíly mezi hodnotami příznaků aktuálního snímku a hodnotámi předchozího i následujícího dávají ještě 22 příznaky. Klasifikátorem je dopředná neuronová síť. Ona zpracovává všechny 33 příznaky a poskytuje binární odpověď. Na učební množině, která je daná 392 zdravými a 192 obratli s nádorovým onemocněním, tento klasifikační model má takové charakteristiky: senzitivita =  $85.4\%$ , specificita =  $91.8\%$ , přesnost klasifikace =  $89.7\%$ .

### <span id="page-12-0"></span>**1.3 Úvod do klasifikace**

Jednou ze základních etap zpracování signálů je klasifikace, cílem které je zařazení objektu (signálu nebo obrazu) do definované skupiny. Tyto skupiny se jmenují klasifikační třídy. Objekty v každé této třídě mají určité společné vlastnosti a existuje etalon, který co nejlépe reprezentuje vlastnosti třídy a její odlišnosti od ostatních.

<span id="page-12-1"></span>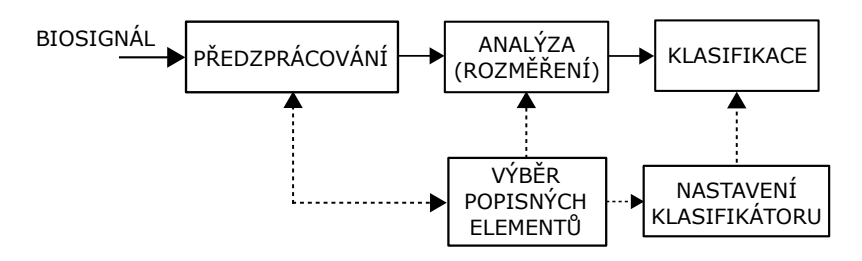

Obr. 1.5: Obecné schéma zpracování biosignálů

<span id="page-12-2"></span>Zařízení nebo blok algoritmu zpracování (viz Obr. [1.5\)](#page-12-1), který provádí zatřídění do kategorie, se nazývá klasifikátor. Jak lze vidět na Obr. [1.6,](#page-12-2) klasifikátor může mít tolik vstupů, kolik elementů obsahuje formální popis zpracovávaného signálu, který se vytváří během analýzy, a výstupů – jeden, diskrétní. Výstupní signál udává třídu, do které klasifikátor zařadí vstupní obraz, a může nabývat hodnot, které korespondují s počtem tříd. Občas výstup může nabývat ještě další hodnoty, které signalizují o neschopnosti klasifikovat, ale snaží se vyhýbat této možnosti [\[6,](#page-38-4) [7\]](#page-38-5).

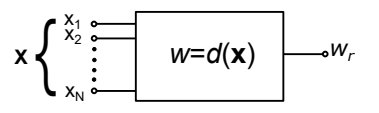

Obr. 1.6: Klasifikátor

Klasifikátor funguje na základě rozhodovacího pravidla, které popisuje vztah mezi vstupem a výstupem. Z matematického hlediska toto pravidlo lze definovat jako skalární funkce *d* vektorového argumentu **x**

$$
w_{\mathbf{r}} = d(\mathbf{x}),\tag{1.1}
$$

kde **x** – je vektor příznaku, primitiv a relací (závisí na klasifikační metodě), *w* – identifikátor klasifikační třídy [\[6\]](#page-38-4).

Jestli rozhodovací pravidlo předem není známé a klasifikace se realizuje automaticky, dá se říct, že tato úloha patří do oblasti umělé inteligence. V těchto případech možnost realizace klasifikace je dosažena učením klasifikátoru. Podle způsobu poskytnutí informace o požadované klasifikaci rozlišujeme následující způsoby učení:

a) učení s učitelem;

b) učení bez učitele.

Základní myšlenka učení s učitelem spočívá ve využití trénovací množiny, která se skládá ze vstupních hodnot a známých odpovědí. Klasifikátor se na těchto datech trénuje tím, že upravuje vlastní váhy na základě porovnání skutečné odpovědí s žádoucí. Trénováni trvá, dokud nebude dosaženo stanovené kritérium efektivity [\[10\]](#page-0-0).

U učení bez učitele nejsou známé odpovědi k dispozici a klasifikátor si sám odvozuje správnost výstupu zpětnou vazbou.

Podle druhu formálního popisu objektu metody klasifikace se dělí na příznakové a strukturální [\[6\]](#page-38-4).

Příznakový přístup je založen na získání *n*-rozměrného sloupcového vektoru, jehož složky tvoří konkrétní hodnoty elementárních vlastností zpracovávaného signálu. Tyto hodnoty nazýváme příznaky. Ony mohou popisovat kvantitativní a kvalitativní vlastnosti.

Každému tomuto vektoru odpovídá bod v *N*-dimenzionálním obrazovém prostoru. V návaznosti na to, že body podobných objektů leží blízko sebe, úloha klasifikace spočívá ve správném stanovení hranic klasifikačních tříd, tím pádem dochází k dělení prostoru na tolik částí, kolik je klasifikačních tříd. Názorný příklad výše uvedeného je vidět na Obr. [1.7.](#page-14-2)

Strukturální metoda na popis signálu využívá relační strukturu, která se skládá z primitiv – elementárních popisných častí signálu a vzájemných vztahu mezi nimi – relací. Takový přístup se umožňuje dozvědět o skladbě signálu a vzájemných souvislostech mezi jeho jednotlivými úseky. Nejčastěji se využívá při analýze dvourozměrných signálů, totiž obrazů, kdy klasifikační informace získaná pomocí příznaků nepostačují pro rozhodovaní o zařazení do konkretní třídy [\[6\]](#page-38-4)[\[20\]](#page-39-4).

<span id="page-14-2"></span>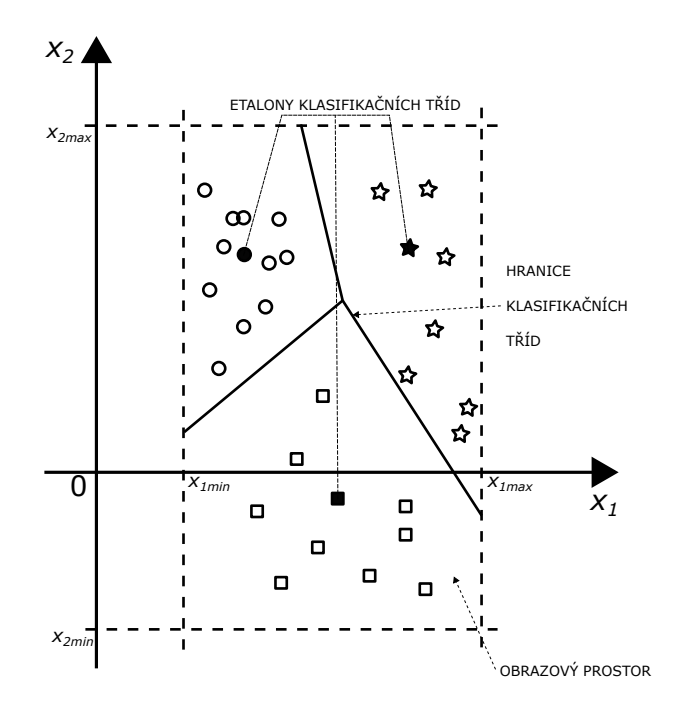

Obr. 1.7: Definice klasifikačních tříd v obrazovém prostoru

### <span id="page-14-0"></span>**1.4 Umělé neuronové sítě**

Koncept umělých nervových sítí byl v minulosti inspirován a vytvořen na základě analogie s činností biologických neuronů nervového systému. Jejich hlavním cílem je simulovat a implementovat některé funkce lidského mozku, což z technického hlediska lze považovat za zpracování signálů. Díky podobnosti k lidské nervové soustavě, a to nejen stavbou, ale i procesem řešení úloh, uměla neuronová síť má schopnost adaptace a učení. Právě tyto vlastnosti ji odlišují od klasických algoritmů.

#### <span id="page-14-1"></span>**1.4.1 Struktura a funkce biologického neuronu**

Základním stavebním elementem nervové soustavy je neuron, činnost kterého spočívá v přenosu a zpracování signálů. Každý neuron se skládá z těchto částí (viz Obr. [1.8\)](#page-15-1):

a) dendrity, které představují signálové vstupy do těla neuronu;

b) tělo buňky, nebo soma, hlavní buněčná část, ve které se sčítají vzruchy od okolních neuronů;

c) axon, který vede signál od těla neuronu;

d) synapsy, které napojují výstup axonu na dendrity dalších neuronů.

V těle člověka je 15-25 miliard nervových buněk. Každá z nich má průměrně 10 000 dendritů. Takové množství neuronů zajištuje robustnost nervové soustavy a umožnuje správné fungování organismu při úrazech.

<span id="page-15-1"></span>Funkce neuronu je podmíněna chemickými ději, které mají za následek jak excitační (budící), tak inhibiční (tlumící) vliv, a tím pádem mohou vést buď k posílení, nebo k potlačení odezvy na přicházející podnět [\[15\]](#page-0-0).

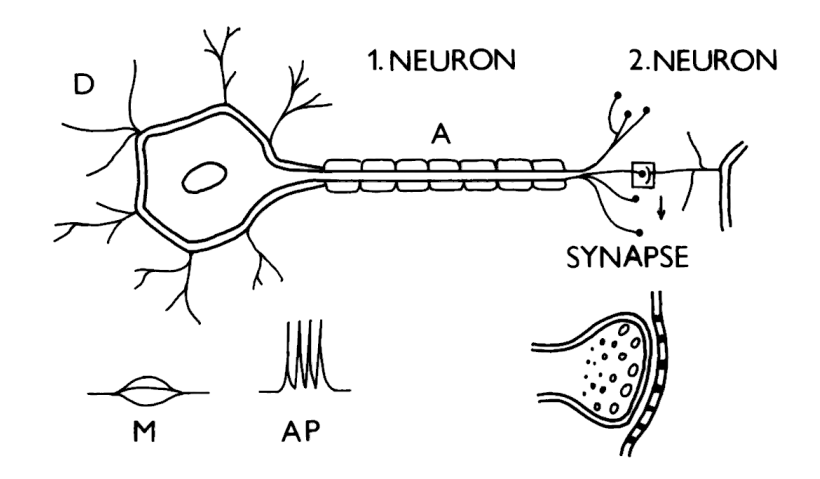

Obr. 1.8: Schéma typické nervové buňky. A – axon, D – dendrity, M – místní podráždění na dendritech a těle neuronu, AP – akční potenciály, šířící se axonem (převzato z: [\[8\]](#page-0-0))

#### <span id="page-15-0"></span>**1.4.2 Matematický model neuronu**

Podobně biologickému neuronu, matematický neuron je základním, procesním prvkem umělé neuronové sítě. Je systémem typu MISO (Multi-Input-Single-Output), protože může mít jeden nebo několik vstupů a vždy má jenom jeden výstup. Jak je ukázáno na Obr. [1.9,](#page-16-0) neuronové vstupy převádějí vstupní hodnoty do těla neuronu, předem vynásobené s odpovídajícími vahami. Po vstupu do těla, všechny hodnoty se sčítají a součet, který překročí práh, podobně jako akční potenciál vyvolává výstup přenosové funkce [\[15\]](#page-0-0).

Matematická formulace výše uvedeného procesu je charakterizována rovnicí

$$
y = f\left(\sum_{i=1}^{N} w_i x_i - \vartheta\right),\tag{1.2}
$$

kde **x** – vstupní vektor, **w** – vektor aktuálních vah,  $\vartheta$  – aktuální práh neuronu a  $f(\alpha)$  – charakteristika neuronu, může být lineární funkcí ale zpravidla je nelineární. Níže jsou uvedeny příklady klasických nelineárních aktivačních funkcí (Obr. [1.10\)](#page-16-1). Definičním oborem neuronu je N-rozměrný prostor reálných čísel. Jestli se rozmezí

<span id="page-16-0"></span>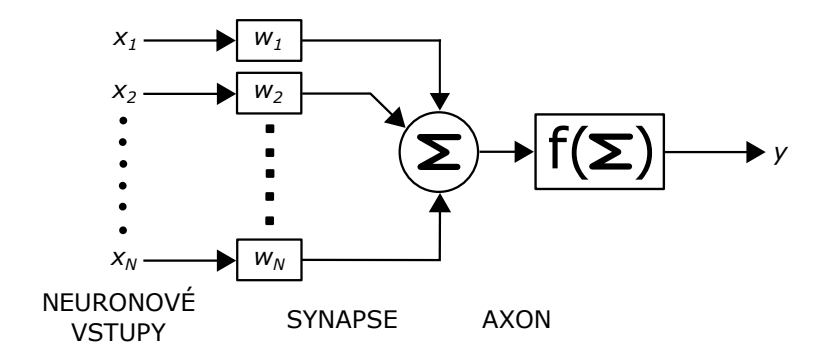

Obr. 1.9: Schéma umělého neuronu

hodnot jednotlivých vstupů výrazně liší, je rozumné nejprve normalizovat vstupy. Často se tento krok dělá automaticky a je zahrnut do bloku předzpracování. Toto závisí na knihovně a programovém prostředí, které se používá. Výstupem je zpravidla nějaký interval hodnot nebo v případě logického neuronu – binární množina {0,1}. Poznamenejme, že aktivační funkce se může lišit od popsaných, jako například neuron s radiální bází, a nebo za potřeby být upravena změnou strmosti pro nějaké ad-hoc zadání [\[2\]](#page-38-6)[\[10\]](#page-0-0).

<span id="page-16-1"></span>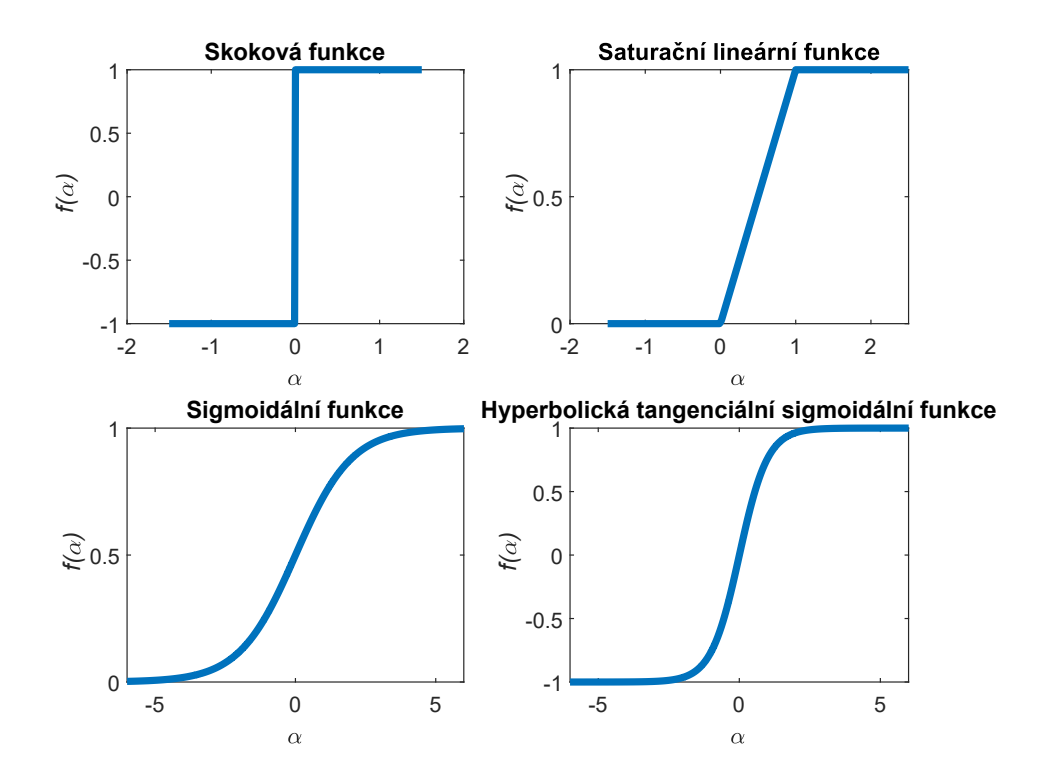

Obr. 1.10: Přenosové funkce neuronu

#### <span id="page-17-0"></span>**1.4.3 Umělá neuronová síť**

Z hlediska přenosu a zpracování signálu lze umělou neuronovou síť představit schématem, uvedeným na Obr. [1.11.](#page-17-1) Tato síť realizuje zobrazení ze vstupního vektorového prostoru do vektorového prostoru výstupního, {**x**} → {**y**}, přičemž dimenze těchto prostorů mohou být různé. Cílem vytváření neuronových sítí je získání systémů, které by měly svým chováním napodobovat svoje biologické vzory a být aplikovatelný jako signálové procesory, klasifikátory, systémy optimalizace [\[10\]\[15\]](#page-0-0).

<span id="page-17-1"></span>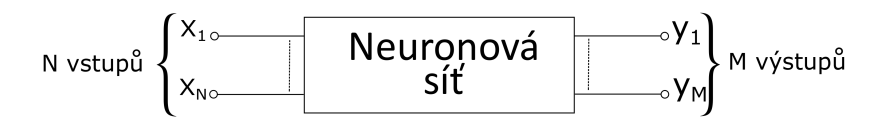

Obr. 1.11: Obecné schéma neuronové sítě

Rozlišujeme tři fáze (dynamiky) ustavení a provozu umělé neuronové sítě: *organizační*, *adaptační* a *aktivní dynamika*.

*Organizační dynamika* specifikuje architekturu (topologii) neuronové sítě. Nejčastěji topologie je pevná, totiž neměnící se v čase, ale v rámci adaptivního režimu může docházet k přidání dalšího neuronu nebo spoje. Rozlišujeme 2 typy topologií: cyklická, acyklická.

<span id="page-17-2"></span>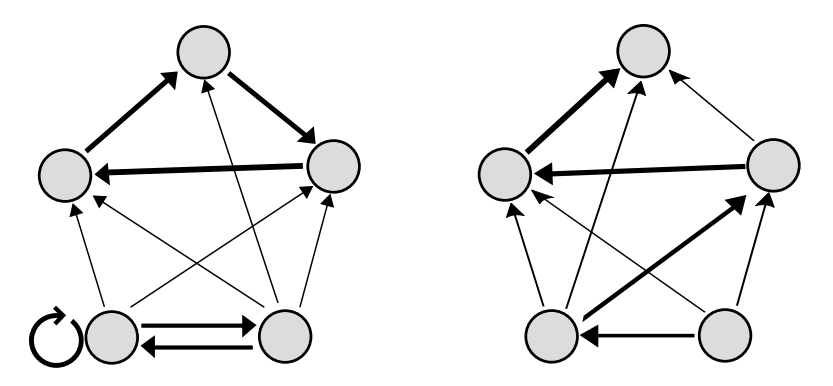

Obr. 1.12: Příklady cyklické (vlevo) a acyklické (vpravo) architektury

Cyklická architektura je tvořena skupinou neuronů spojených v kruhu. Propojení je uděláno takovým způsobem, že topologie obsahuje cykly. Nejjednodušším příkladem cyklu je zpětná vazba neuronu, kdy jeho výstup je zároveň jeho vstupem. Příklad obecné cyklické neuronové sítě je uveden na Obr. [1.12](#page-17-2) (vlevo), kde jsou vyznačeny všechny možné cykly. Acyklické sítě cykly neobsahují a šíření signálu probíhá jednosměrně (na Obr. [1.12](#page-17-2) vyznačena nejdelší cesta). Acyklickou lze vždy rozdělit do jednotlivých vrstev [\[18\]](#page-39-5)[\[7\]](#page-38-5).

Síť, ve které jsou neurony uspořádány do několika vrstev nad sebou, se nazývá dopředná neuronová síť nebo vícevrstvý perceptron (viz Obr. [1.13\)](#page-18-0). První vrstva je vstupní, kterou lze chápat jako pasivní prvky s jednotkovým přenosem, poslední – výstupní, realizuje celkový výsledek, a mezilehlé vrstvy se nazývají skryté, napomáhají samotnému výpočtu výstupu. Signál se šíří jenom jedním směrem – od vstupu k výstupu. Neurony v jedné vrstvě jsou nezávislé, pracují paralelně, a výstupy jsou propojeny s každým neuronem další vrstvy. K označení architektury sítě se používají číslice rozděleny pomlčkami. Například, síť s topologií 5-8-8-2 je síť s 5 vstupními a 2 výstupními neurony, a v každé ze 2 skrytých vrstev je 8 neuronů [\[10\]](#page-0-0).

<span id="page-18-0"></span>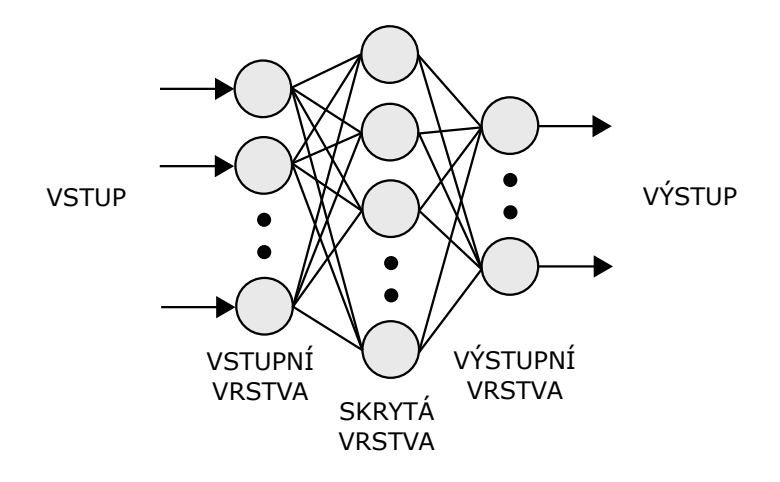

Obr. 1.13: Obecná struktura vícevrstvé dopředné sítě

Počet vstupních neuronů je vždy dán počtem vstupů matematického modelu, počet výstupních je ovlivněn kódováním výstupu. Co se týká skrytých vrstev - jejich počet nikdy není dán předem, a proto může být jakýkoliv. Není také přesně definováno pravidlo, pomocí kterého by bylo možné toto určit. Robustnost sítě, totiž větší množství neuronu a vrstev, také neznamená záruku přesnějšího výsledku a dokonce může přispět k přeučení, což docela komplikuje návrh sítě. Avšak lze využít důsledek Kolmogorovy věty. Podle této věty (rovnice [1.3\)](#page-18-1) každou vícerozměrnou reálnou spojitou funkci  $f(x_1, ..., x_n)$  *N*-proměnných lze přesně vyjádřit jako lineární kombinaci konečného počtu spojitých nelineárních funkcí jedné proměnné,

<span id="page-18-1"></span>
$$
f(x_1, ..., x_n) = \sum_{q=1}^{2n+1} \psi_q(\sum_{p=1}^n \phi_{pq}(x_p)),
$$
\n(1.3)

kde  $\psi$ ,  $\phi$  jsou nelineární funkce proměnné  $x$ .

Důsledek Kolmogorovy věty pro vícevrstvý perceptron můžeme shrnout tak, že vícevrstvý perceptron se dvěma skrytými vrstvami (*n* – počet neuronů první skryté vrstvy, 2*n*+1 - druhé) a jedním výstupním neuronem, kde aktivačními funkcemi jsou

spojité monotónně rostoucí funkce, může být univerzálním aproximátorem libovolné funkce *N* proměnných [\[7\]](#page-38-5).

*Adaptační dynamika*. Pod tímto pojmem rozumíme proces učení sítě, kdy dochází k nastavení vah a prahů jednotlivých neuronů, což zajišťuje dosazení požadované transformace vstupní množiny do množiny výstupní. Často je používána adaptační metoda *"back propagation"* (BP) – metoda *"zpětného šíření"*. Cílem metody je minimalizace chybové funkce, střední kvadratické odchylky, která je vyjádřena vztahem

$$
\varepsilon = \mathcal{E}\{\varepsilon_p\} \text{ pro } \forall \varepsilon_p \tag{1.4}
$$

kde  $\varepsilon_p$  – okamžitá kvadratická odchylka pro *p*-tý vektor učební množiny a je definována jako

$$
\varepsilon_p = \sum_{j=1}^{N} (j e_p)^2,\tag{1.5}
$$

kde *N* - počet vstupních vektorů, a  $e_p$  – vektor rozdílu mezi skutečnou a požadovanou odpovědí po předložení *p*-tého vektoru [\[7\]](#page-38-5).

Metoda BP zahrnuje 3 etapy. První spočívá ve dopředním šíření trénovacího signálu, získání odezvy sítě a chybového vektoru  $\varepsilon_p$ . Další etapa stanovuje míru úpravy vah každého neuronu.

Lze říct, že úprava vah je optimalizační proces, kdy zadanou funkcí je střední kvadratická odchylka, která evidentně závisí na konfiguraci sítě **w**:

$$
\varepsilon = f(\mathbf{w}).\tag{1.6}
$$

Vzhledem k tomu se používá nejjednodušší gradientní metoda, podle které můžeme stanovit iterační vztah pro úpravu jednotlivých vah:

$$
w_i^k(t) = w_i^k(t-1) + \mu \cdot grad(w_i^k(t-1)),
$$
\n(1.7)

kde  $t$  - aktuální iterace,  $\mu$  - koeficient, který určuje rychlost konvergence,  $k$  - číslo vrstvy, *i* - číslo neuronu příslušné vrstvy, a gradient můžeme definovat jako

$$
grad(w_i^k) = \frac{\partial E_i}{\partial w_i^k} = \frac{\partial E_i}{\partial x_i^k} \cdot \frac{\partial x_i^k}{\partial \alpha_i} \cdot \frac{\partial \alpha_i}{\partial w_i^k} = \delta_i \cdot \frac{\partial f(\alpha_i)}{\partial \alpha_i} \cdot x_i^k,
$$
(1.8)

kde E - střední kvadratická odchylka,  $f(\alpha)$  - výstup neuronu,  $\alpha$  - aktivace neuronu, x - vstupní vektor příslušného neuronu.

Je vidět, že přenosové funkce pro neuronovou síť s adaptační metodou BP musí být spojitá, diferencovatelná a monotónně neklesající. Takové vlastnosti mají sigmoida a hyperbolický tangens, a právě proto se nejčastěji používají [\[10\]](#page-0-0)[\[18\]](#page-39-5).

Aby bylo možné upravit váhy vnitřních vrstev je nutné znát lokální chyby, totiž chyby odezev každého neuronu v aktuální iteraci. Pro odhad těch chyb se používá

heuristický přístup, který říká o tom, že chyba $^k_i e_p$ kteréhokoli (*i*-teho) neuronu ve vrstvě *k* se rozdělí mezi všechny neurony předchozí vrstvy (*k*-1) v poměru vah příslušných propojení. Chyby výstupní vrstvy jsou známé, a odchylky od požadovaných odezev předchozích vrstev se počítají směrem od vrstev vyšších k vrstvám nižším. Což se nazývá *zpětným šířením chyb* [\[10\]](#page-0-0).

Poslední třetí etapou je samotná úprava vah. Celkově etapy sestavují jednou iteraci učení, které se zastaví po splnění podmínky ukončení učení.

*Přeučení sítě*. Jednou ze specifičností dopředných sítí je schopnost přeučení. Projevuje se to efektivnější minimalizací chybové funkce ale na úkor zobecnění. Fakticky to znamená, že se síť adaptuje na nepodstatné detaily, a to vede k poklesu výkonnosti. Proto je důležité včasně zastavit učení. Je několik způsobů zabránění přeučení, které lze používat zvlášť i v jejich kombinaci.

1. Nesnažit se dosáhnout absolutního minima chybové funkce. Stačí zvolit přijatelnou prahovou hodnotu kvadratické odchylky, po dosazení které se učení zastaví.

2. Podmínkou ukončení může být náhlý pokles hodnoty chybové funkce nad trénovací množinou, což signalizuje začátku přeučení.

3. Zavedení validační množiny také napomáhá stanovit začátek přeučení.

4. K metodám předcházejícím přetrénování se patří "úzké hrdlo". Je to skrytá vrstva s relativně malým počtem neuronů. Omezuje reprezentace detailu v síti.

5. Zašumění dat. Umožňuje zabránit adaptaci na detaily.

6. Omezit počet epoch učení.

Výsledkem procesu učení jsou nastavené váhy umělé neuronové sítě, které vstupují do aktivní dynamiky sítě. V této fázi se všechny prvky sítě nacházejí v definovaném stabilním stavu a síť je připravena ke splnění stanoveného zadání [\[7\]](#page-38-5)[\[10\]](#page-0-0).

#### <span id="page-20-0"></span>**1.5 Analýza hlavních komponent**

Analýza hlavních komponent nebo PCA (z angl. Principal Component Analysis) je jedna z nejvíce použivatelných metod vícerozměrné analýzy. Cíli metody je zjednodušení popisu datového souboru užitím pouze prvních několika hlavních komponent, například pro vizualizaci dat, a zachování co největší složky informace pomocí minimálního množství proměnných. Podstata metody spočívá v transformaci původních znaků na nové, nekorelované proměnné, nazvané hlavní komponenty. Každá hlavní komponenta představuje lineární kombinaci původních znaků. Jejich základní charakteristikou je míra variability čili rozptyl. Algoritmus je navržen takovým způsobem, aby variabilita původních dat byla rozdělená mezi komponentami sestupně, totiž většina informace o variabilitě je soustředěna do první komponenty a nejméně informace je obsaženo v poslední. Klíčové pravidlo této analýzy říká, že má-li nějaký

původní znak malý či dokonce nulový rozptyl, není schopen přispívat k rozlišení mezi objekty [\[13\]](#page-39-6).

Schéma výpočtu hlavních komponent je zobrazena na Obr. [1.14.](#page-21-0) Nejprve se znaky podléhají standardizaci. Uspořádaní datového souboru *A* je takovým: sloupce korespondují znakům, řádky - jednotlivé objekty. Dál následuje výpočet kovarianční matice *C*. Její vlastní čísla *D* vyjadřují variability hlavních komponent v nových souřadnicích, a vlastní vektory *V* - koeficienty transformace dat. Seřazení vlastních čísel sestupně a jejích následující normování ukáže procentuálně vyjádřenou variabilitu komponent. Transformace původních dat se realizuje násobením matice vlastních vektorů na transponovanou matici vstupných dat, totiž:

$$
O = V \cdot A^T,\tag{1.9}
$$

kdy *O* - výstupní matice se novými souřadnicemi objektů [\[13\]](#page-39-6).

<span id="page-21-0"></span>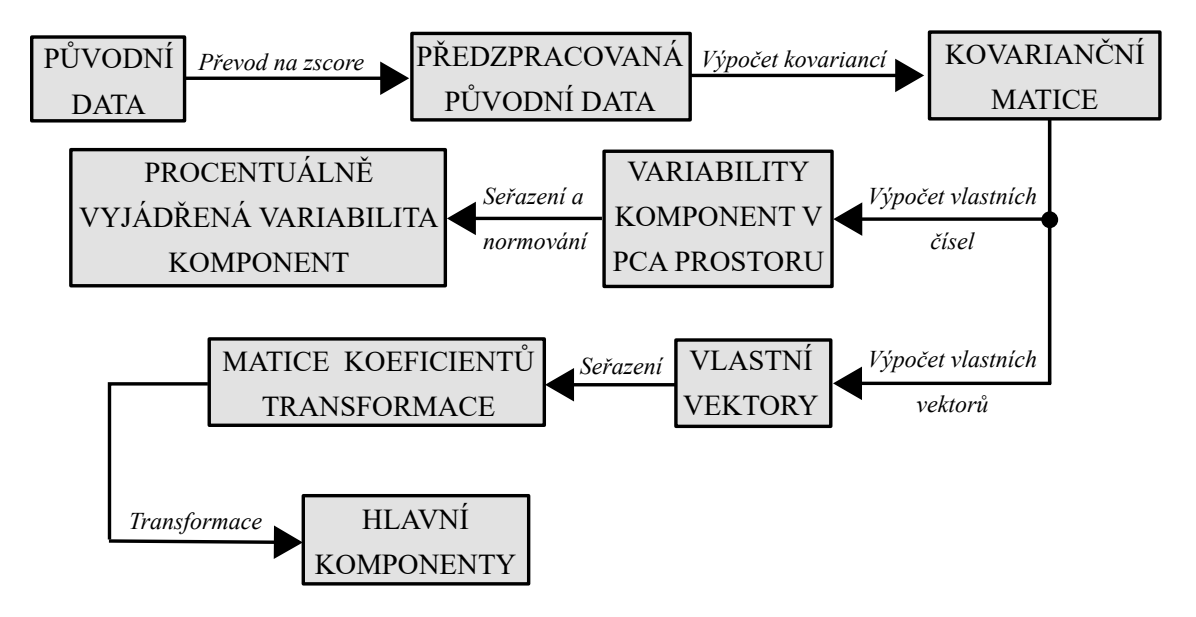

Obr. 1.14: Schéma výpočtu hlavních komponent

Vlastnosti hlavních komponent:

1. hlavní komponenty jsou ortogonální;

2. rozptyly hlavních komponent se rovnají vlastním číslům kovarianční matice příznaků;

3. součet rozptylů příznaků se rovná součtů vlastních čísel kovarianční matice;

4. první hlavní komponenta má největší varianci.

## <span id="page-22-0"></span>**2 Návrh algoritmu**

Složitost návrhu klasifikátoru je způsobená tím, že podle zadání by klasifikátor měl být schopný určovat patologie kteréhokoliv obratle  $(C_3 \text{ a} \check{z} L_5)$ , které jsou svými rozměry a strukturou podobné ale nejsou úplně stejné. Další komplikace spočívá v nemožnosti popsat patologie jednoznačnými pravidly. Tyto specifičnosti kladou určité požadavky na klasifikátor.

Vhodnou metodou řešení daného úkolu, totiž klasifikace obratlů, je použití neuronových sítí. Oproti obecným metodám strojového učení, neuronové sítě mají řadu výhod. Například schopnost sítí se učit umožňuje ze znalostní báze vyvést pravidla, která popisuje každou klasifikační skupinu. Je to velmi důležité, protože charakter projevu těch patologií je velmi různorodý a popsat ho obecnými pravidly buď není možné anebo je moc náročné. Další výhodou této metody je to, že neuronová síť dokáže popsat nelineární vztah mezi vstupem a výstupem a zobecnit rozhodovací pravidlo.

### <span id="page-22-1"></span>**2.1 CT data**

Požadavkem pro návrh neuronové sítě je učební množina. Pro vytvoření této množiny byla využita sada CT snímků páteře 18 pacientů, zdravých a nemocných, která byla získána ústavem Biomedicinského inženýrství VUT Brno v rámci spolupráce s jinými vědeckými institucemi. Tato data byla předzpracována, anonymizována a obsahovala 371 obratlových těl. Pomocí algoritmu popsaného v [\[9\]](#page-38-7), bylo provedeno předzpracování. Obrazová data každého pacienta se skládala ze dvou objektů: prvním byla matice, která reprezentovala trojrozměrný snímek páteře (hodnoty voxelů korespondují s Hounsfieldovými jednotkami a jsou lineárně transformovány přičtením 1000 HU), a druhý - matice stejné velikosti jako první reprezentující indexační masky, které určují meze obratlových těl (je vidět na Obr. [2.1\)](#page-23-1). Což umožnilo zpracovávat obratle jednotlivě.

Každé obratlové tělo bylo předem posouzeno lékařským expertem a byl určen jeho patologický stav. Dále na základě tohoto posudku do učební množiny byl přidán atribut informující do které klasifikační třídy patří příslušný obratel. Celkem jsou 4 třídy: zdravý obratel (1), deformovaný (2), s metastázemi (3), deformovaný a zároveň postižený metastázemi (4). Zastoupení výskytu jednotlivých klasifikačních tříd v původních datech lze vidět na Obr. [2.2.](#page-23-2) Poměr zdravých obratlů k patologickým je  $219/152=1,44.$ 

<span id="page-23-1"></span>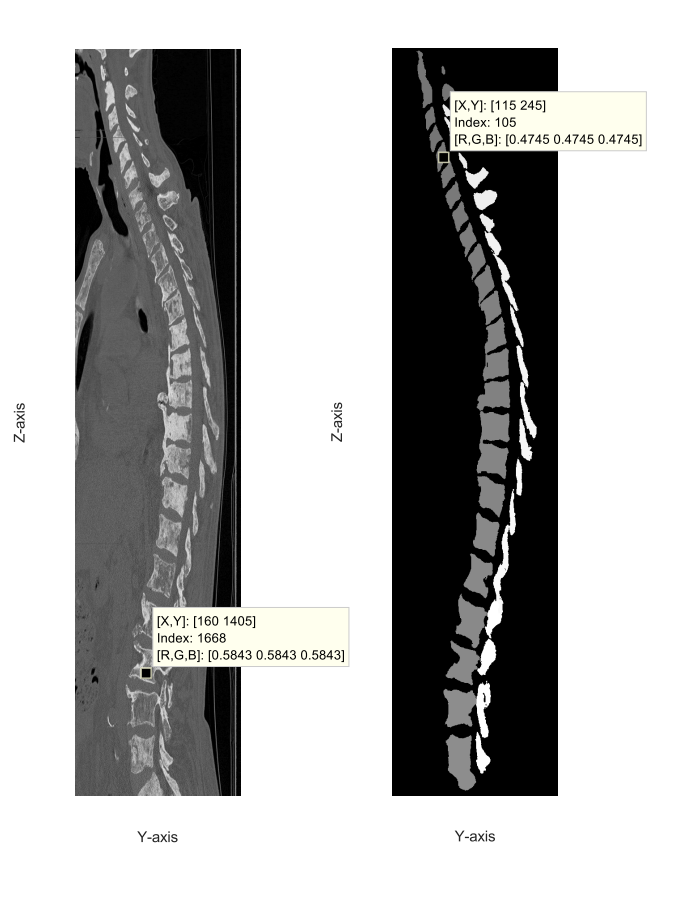

Obr. 2.1: Ukázka učebních dat (vlevo), výsledky předzpracování (vpravo)

<span id="page-23-2"></span>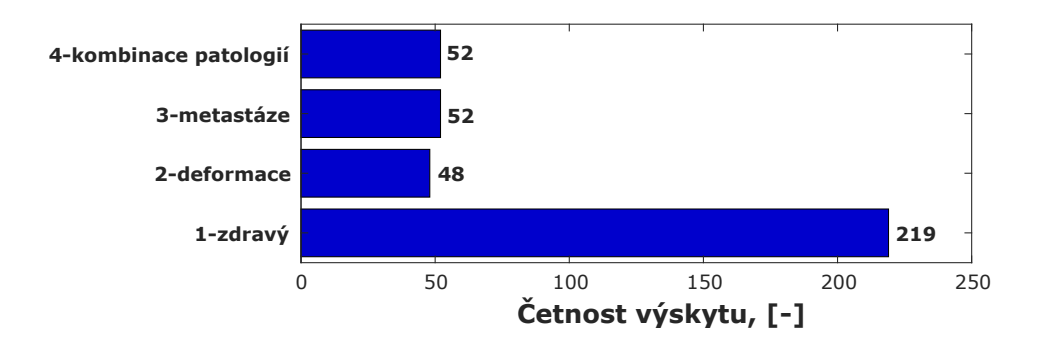

Obr. 2.2: Zastoupení výskytu jednotlivých klasifikačních tříd v původních datech

## <span id="page-23-0"></span>**2.2 Příznaky a odůvodnění jejich volby**

Celá sada zvolených příznaků se skládá z pěti podskupin. První čtyři jsou založeny na deskriptivní statistice, a pátá - na geometrii.

První podskupina. Histogram snímku zdravého obratle má asymetrické rozdělení s kladnou šikmostí, které můžeme vidět na Obr. [2.3](#page-24-0) (zelená část grafu). Takový tvar histogramu je způsoben spongiózní částí, která je prostorově větší a relativně homogenní (tvoří levou část histogramu), a kortikální častí – hraniční a s vyšší denzitou, která formuje pravý postupnější sklon. Změna tvaru histogramu v případě nádorového onemocnění je představena červeným histogramem (Obr. [2.3\)](#page-24-0). První podskupina příznaků je zaměřena na odhalení tvarových změn histogramu, které jsou způsobeny patologiemi, a zahrnuje následující statistické příznaky: entropie, geometrický průměr, harmonický průměr, aritmetický průměr, medián, interkvartilní rozsah, průměrná absolutní odchylka, rozsah, směrodatná odchylka, koeficient špičatosti, šikmosti a modus. Postup výpočtu je uveden na Obr. [2.4,](#page-24-1)

<span id="page-24-0"></span>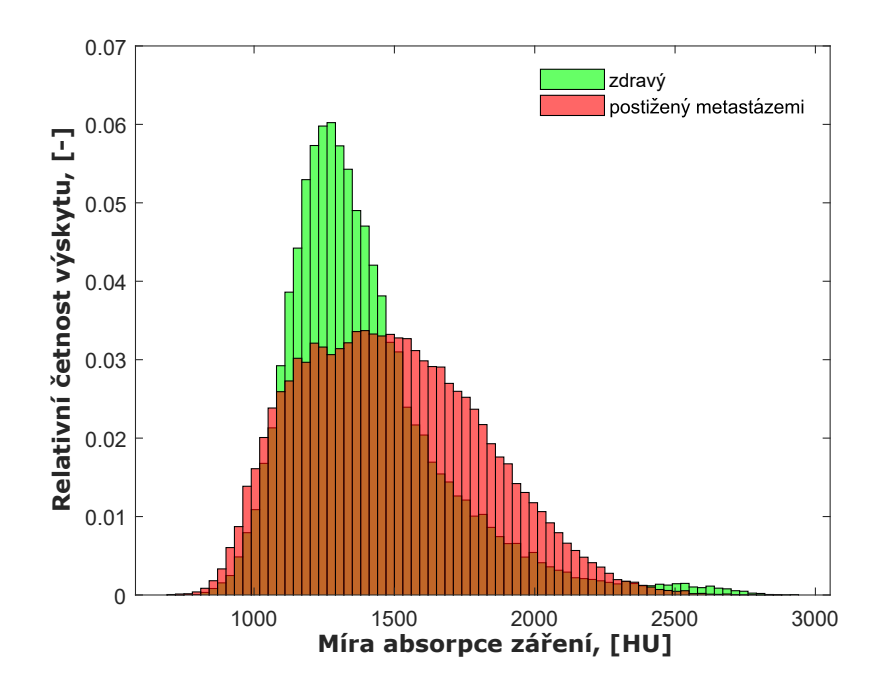

Obr. 2.3: Normalizované histogramy zdravého a patologického obratlů z CT snímku

<span id="page-24-1"></span>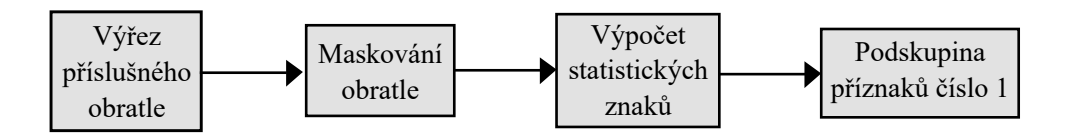

Obr. 2.4: Postup výpočtu příznaků podskupiny číslo 1

Druhá podskupina. Je zaměřená na detekci strmých změn absorpce záření způsobenými drobnými shluky nádorových buněk ve spongiózní části obratle. Proto se nejprve provádí eroze binární masky, která odstraňuje kortikální část. Pro erozi byla <span id="page-25-0"></span>použita maska 5x5x5. Obr. [2.5](#page-25-0) je ukázkou výsledku erodování. V případě neprovedení eroze by nebylo možné rozeznat, které vysoké hodnoty v gradientním obrazu jsou způsobeny změnou hustoty v kortikální části, a které nádory. Dále se statistické příznaky (12 stejných příznaků jako u první podskupiny) počítají z gradientního obrazu voxelových hodnot spongiózní části obratlového těla (viz Obr. [2.6\)](#page-25-1).

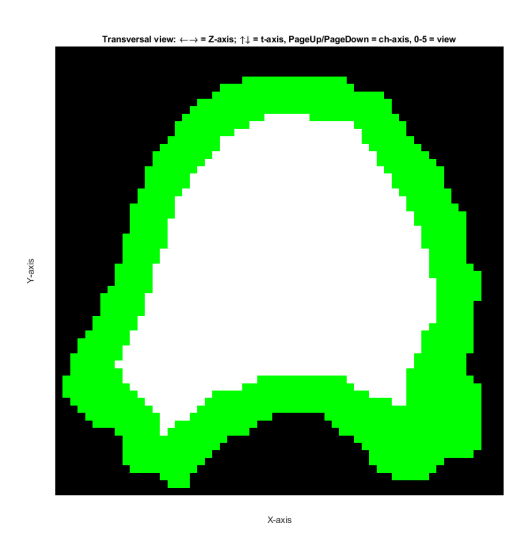

Obr. 2.5: Porovnání původní masky a erodované (rozdíl je označený zelenou barvou)

<span id="page-25-1"></span>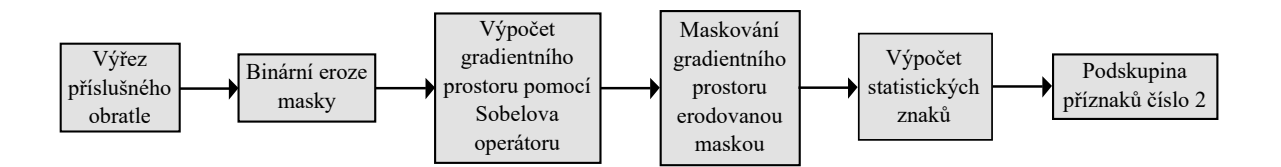

Obr. 2.6: Postup výpočtu příznaků podskupiny číslo 2

Třetí a čtvrtá podskupina. Počítají se obdobně jako druhá, ale na rozdíl od ní jsou vstupem do funkce výpočtu statistických znaků parametrické prostory lokálních směrodatných odchylek s různou velikosti okna. Pro podskupinu číslo tři byla použita maska 3×3×3, a pro čtvrtou – maska 9×9×9. Tento přístup umožňuje prozkoumat a odhalit drobné patologické prvky, jako například nádor v počáteční etapě. Ukázky postupů výpočtů jsou znázorněny v Obr. [2.7](#page-26-1) a [2.8.](#page-26-2)

Pátá podskupina. Je zaměřena na popis geometrických vlastností obratlů. Tato sada příznaků zajišťuje detekci klasifikátorem zlomenin a deformací. Jelikož oblastí zájmu je pouze tvar obratle, pro výpočet příznaků se používá binární maska. Pomocí příkazu *regionprops3* se spočítají další vlastnosti: těžiště, váhované těžiště,

<span id="page-26-1"></span>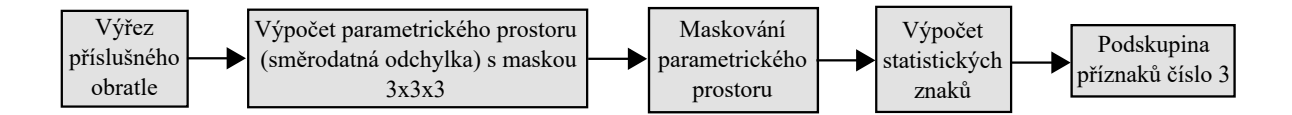

Obr. 2.7: Postup výpočtu příznaků podskupiny číslo 3

<span id="page-26-2"></span>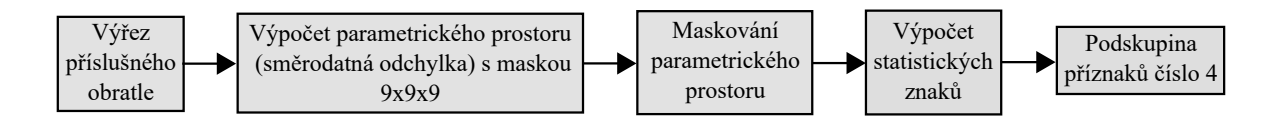

Obr. 2.8: Postup výpočtu příznaků podskupiny číslo 4

rozdíl mezi váhovaným a běžným těžištěm, Eulerovy úhly (úhly vycházejí z pravidla pravice), délky (ve voxelech) hlavních os elipsoidu, které mají stejné normalizované druhé centrální momenty (seřazeno od nejvyšší).

<span id="page-26-3"></span>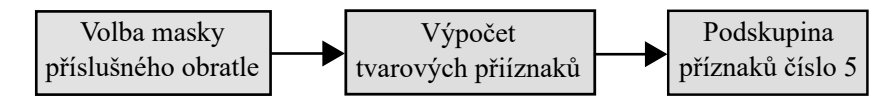

Obr. 2.9: Postup výpočtu příznaků podskupiny číslo 5

Kompletní seznam použitých příznaků je uveden v příloze na straně [42.](#page-42-1)

### <span id="page-26-0"></span>**2.3 Příprava dat**

Etapa přípravy dat je představená řetězcem kroků zobrazeným na Obr. [2.10.](#page-27-1) Nejprve se provádí extrakce voxelů, které reprezentují jednotlivá obratlová těla, z CT snímků páteře a rozšíření (augmentace) učební množiny přidáním šumu, který byl vygenerován jako matice náhodných hodnot (celá čísla) normálního rozložení s nulovou střední hodnotou a rozptylem 50 HU. Dále následuje výpočet příznaků. Navazující krok, validace, ukázal nepřítomnost chybějících hodnot a abnormální hodnoty geometrického a harmonického průměrů u 11 obratlů (*geomean=0, harmmean=0* ). Na základě vzorců výpočtu těchto statistických příznaků lze udělat závěr, že výskyt nulové hodnoty je způsoben obsahováním nulových hodnot ve vstupních vektorech. Voxel s hodnotou 0 HU znamená, že absorpce a rozptyl záření v tomto bodu prostoru jsou stejné kdyby by záření procházelo vzduchem. Existence bubliny vzduchu nebo prostředí s vlastnostmi blízkými ke vzduchu je malopravděpodobná. A proto důvodem může být buď artefakt měření nebo následek přidaní šumu. Tento problém

byl odstraněn nahrazením nulové hodnoty voxelu střední hodnotou absorpce záření voxelů z celého obratle. Závěrečným krokem je One Hot Encoding. Jelikož učební množina obsahuje kategorickou proměnnou (typ patologie), převedeme tu proměnnou na binární formu, která umožní učení modelu. V důsledku výchozí učební množina obsahuje 742 případů a 60 příznaků.

<span id="page-27-1"></span>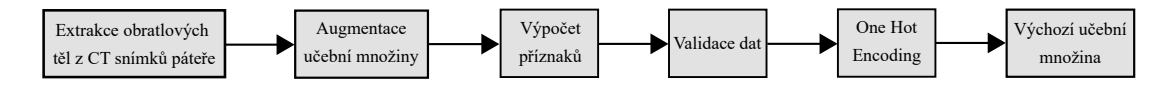

Obr. 2.10: Postup předzpracování dat

#### <span id="page-27-0"></span>**2.4 Počáteční model**

Počáteční model využívá všechny příznaky. Jako klasifikační algoritmus slouží dopředná neuronová síť. Důvodem této volby je nepotřebnost předem definovaných vah, nejsou omezení pro vstupní data.

Největší problém návrhu - volba počtu skrytých vrstev, neuronů, přenosové funkce a adaptačního algoritmu. Jak bylo zmíněno v teoretickém úvodu, neuronová síť se skládá ze třech oblastí. Vstupní vrstva je definována počtem příznaků vstupujících do sítě. Počet neuronů ve výstupní vrstvě závisí na počtu klasifikačních tříd.

Současně se navrhují dvě sítě s různými topologiemi. První je založena na důsledku z Kolmogorovy věty (rovnice [1.3\)](#page-18-1), o které se zmiňovalo v oddílu 1.4.3, a podle ní síť bude mít následující topologii: 60-60-121-4-4, kdy první a poslední čísla reprezentují počet neuronů ve vstupní a výstupní vrstvě, a čísla mezi nimi – počet neuronů ve vnitřních vrstvách. Druhá má heuristický charakter a idea její návrhu vychází z rozsekání *N*-dimenzionálního prostoru příznaků (kdy *N* - počet příznaků) na větší množství subprostorů a následného slučování těch subprostorů, které obsahují objekty stejné klasifikační třídy. Prakticky to znamená navýšit počet neuronů v první skryté vrstvě (navýšení se bude skládat polovinu počtu příznaků) a postupným zmenšením počtu neuronů v dalších vrstvách bude realizováno slučování. Tudíž druhá síť bude mít topologii 60-90-50-16-4-4.

V obou modelech se jako přenosová funkce používá hyperbolická tangenciální sigmoidální funkce, optimalizační algoritmus – Resilient Backpropagation. Před učením sítí se učební množina dělí do dvou množin (70% – trénovací, 30% – testovací, viz Obr. [2.11\)](#page-28-1) takovým způsobem, aby byl zachován stejný poměr výskytů klasifikačních tříd. Kritériem úspěšnosti je F-score. 1000×krát byla provedena inicializace a učení každé topologie. Kvůli náhodnému nastavení počátečních hodnot vah a prahů,

konvergence probíhala jinak a dosaženy výsledky byly různé. Výsledky této etapy jsou uvedeny v Tab. [2.1,](#page-28-2) nejlepší score má síť číslo 1, a score druhé je o 0.0265 menší. Hodnota směrodatné odchylky F-score ukazuje, že adaptační dynamika první sítě je silně ovlivněna počáteční inicializací vah.

<span id="page-28-1"></span>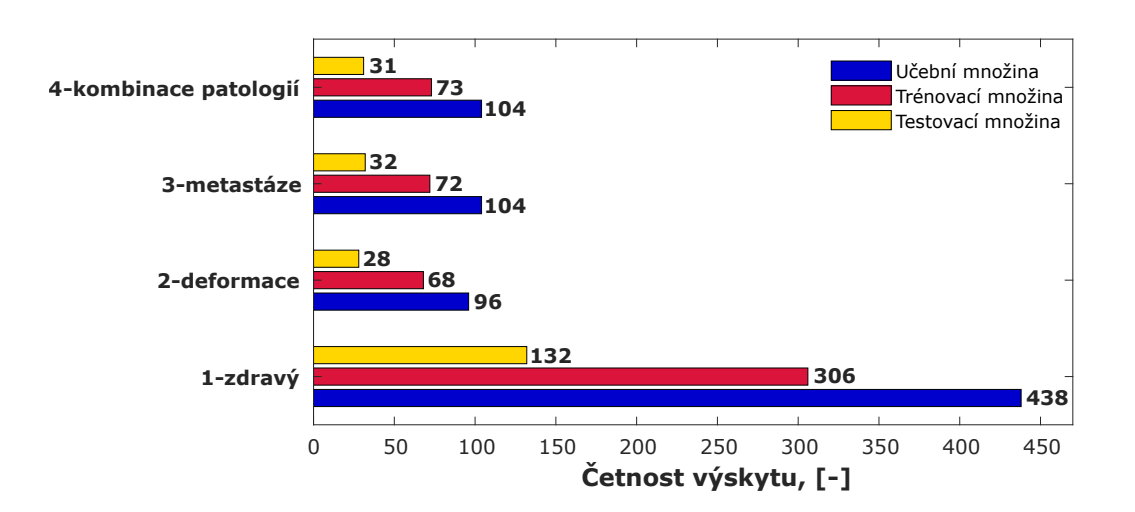

<span id="page-28-2"></span>Obr. 2.11: Zastoupení výskytu klasifikačních tříd v pomocných množinách

Tab. 2.1: Porovnání navržených počátečních neuronových sítí

| Název               | Topologie       | <b>F-score</b> | Průměr F-score     | Směrodatná          |
|---------------------|-----------------|----------------|--------------------|---------------------|
| sítě                |                 | nejlepší sítě  | ze všech 1000 sítí | odchylka F-score ze |
|                     |                 |                |                    | všech 1000 sítí     |
| $Stt \check{c}$ . 1 | $60-60-121-4-4$ | 0.9551         | 0.5332             | 0,2675              |
| Sít č. $2$          | 60-90-50-16-4-4 | 0.9286         | 0.6923             | 0.0758              |

### <span id="page-28-0"></span>**2.5 Zlepšení modelu**

Tento krok má za cíl snížení výpočetní náročnosti a zabránění komplikace klasifikačního modelu identifikováním nevýznamných příznaků a jejich následujícím vyloučením za podmínky zachování dosažené síly klasifikace. Pro tento účel je využita Principal Component Analysis (PCA), díky které budou vyloučeny příznaky s minimální informační silou, a korelační analýza, na základě které se vyloučí korelované příznaky. Co se týká PCA tak je důležité vést v patrnosti to, že přístup vychází z předpokladu, že nejvíce se měnící příznaky jsou klíčové, což nemusí vždy platit.

#### <span id="page-29-0"></span>**2.5.1 Aplikace PCA pro redukci příznaků**

Tento oddíl popisuje postup redukce původních příznaků s využitím PCA, který má heuristický charakter. Přístup vychází z vlastností hlavních komponent. Jak se uvádělo v oddílu [1.5,](#page-20-0) první hlavní komponenty obsahují největší množství informace. A proto se vybírají několik prvních komponent, aby součet normovaných variabilit, které vyjadřují tyto komponenty, dosáhl požadované hodnoty (90%), a dál pracujeme jenom s těmi vybranými. Koeficienty transformace příznaku ukazují na informační přispění pro každou komponentu a na jejich základě se vypočítá váha informační síly a určuje se významnost tohoto příznaku. Detailní postup je uveden na Obr. [2.12.](#page-29-1)

<span id="page-29-1"></span>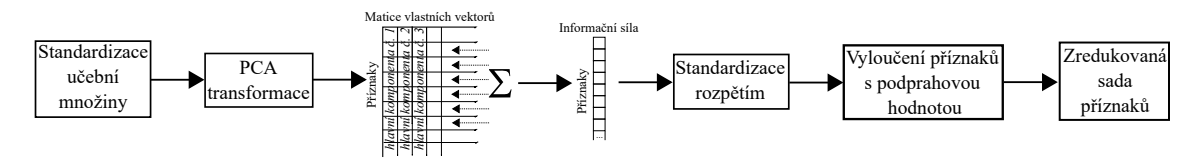

Obr. 2.12: Redukce počtu příznaků pomocí PCA

Nejprve se provádí standardizace příznaků učební množiny, dále následuje PCA. Zvolí se 11 prvních komponent, jejíchž součet vyjádřených variancí je 90,57% (viz Obr. [2.13\)](#page-29-2). Absolutní hodnoty koeficientů (hodnoty z vlastních vektorů), které se používají pro transformaci příznaku do PCA prostoru, se sčítají a podléhají standardizaci. Tímto způsobem vzniká vektor hodnot informační síly každého příznaku. Všechny prediktory s hodnotou přínosu pod 0,2 se vylučují (hodnota prahu byla zjištěna empiricky). Důsledkem je redukce o 15 příznaků.

<span id="page-29-2"></span>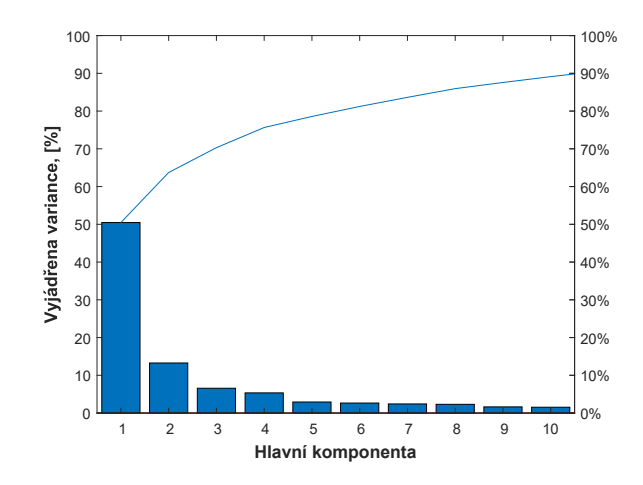

Obr. 2.13: Rozložení variance původních dat v hlavních komponentách

Podobně jako v kapitole [2.4](#page-27-0) se navrhují nové sítě a provádí se učení za účelem hodnocení vlivu redukce příznaků na klasifikační sílu. Úspěšnost první sítě se značně nezměnila a klesla o 0,0131 (viz Tab. [2.2\)](#page-30-1). V případě sítě číslo 2 má redukce pozitivní vliv, protože F-score se zvýšilo o 0,0241.

| Název               | Topologie              | <b>F-score</b> | Průměr F-score     | Směrodatná          |
|---------------------|------------------------|----------------|--------------------|---------------------|
| sítě                |                        | nejlepší sítě  | ze všech 1000 sítí | odchylka F-score ze |
|                     |                        |                |                    | všech 1000 sítí     |
| $Stt \check{c}$ . 1 | $45 - 45 - 91 - 4 - 4$ | 0.9420         | 0.6776             | 0.1642              |
| Síť č. $2$          | 45-68-34-17-4-4        | 0.9527         | 0.6825             | 0,0805              |

<span id="page-30-1"></span>Tab. 2.2: Porovnání neuronových sítí, které využívají 45 příznaků

#### <span id="page-30-0"></span>**2.5.2 Aplikace korelační analýzy pro redukci příznaků**

Vyloučení korelovaných příznaků dovoluje eliminovat ty prediktory, které popisují stejnou vlastnost obratle. Ještě jedním pádným důvodem použití korelační analýzy je optimalizace procesu učení neuronové sítě. V případě, kdy máme na vstupu nekorelovaná data, během učení hodnota váhy  $w_1$  minimalizuje chybu nezávisle na hodnotě váhy  $w_2$  [\[14\]](#page-39-7). V opačném případě je v hodnotách vah *í*-tého neuronu zakódovaná vzájemná závislost, která musí být během trénování naučena. Toto zbytečně komplikuje řešení klasifikačního problému.

Pro výpočet korelace se využívá Spearmanův korelační koeficient. Jako neparametrická metoda má menší sílu, ale oproti parametrickému Pearsonovu korelačnímu koeficientu, není náchylný k odlehlým hodnotám a neklade požadavek na normalitu rozložení vstupních dat [\[1\]](#page-38-8).

Po získání korelační matice označíme páry korelovaných příznaků, jejichž absolutní hodnoty jsou vyšší než 0,8. Dále se provádí eliminování příznaků následujícím způsobem:

1. nejprve se vylučují příznaky s největším počtem nadprahových korelací;

2. ze dvou příznaků se stejným počtem nadprahových korelací bude vyloučen pravě ten, jehož průměr absolutních hodnot korelačních koeficientů je vyšší;

3. pokud průměry ze druhého kroku budou stejné, volba pro vyloučení bude provedena náhodně.

V důsledku ze 45 příznaků zůstalo 20.

## <span id="page-31-0"></span>**2.6 Finální klasifikační model**

<span id="page-31-1"></span>Podobně počátečním sítím se navrhují finální. Tab. [2.3](#page-31-1) ukazuje klasifikační vlastnosti výsledných modelů. Vyloučení korelovaných příznaků značně zhoršilo úspěšnost klasifikace, což ukazuje na ztrátu příznaků s vysokou klasifikační sílou.

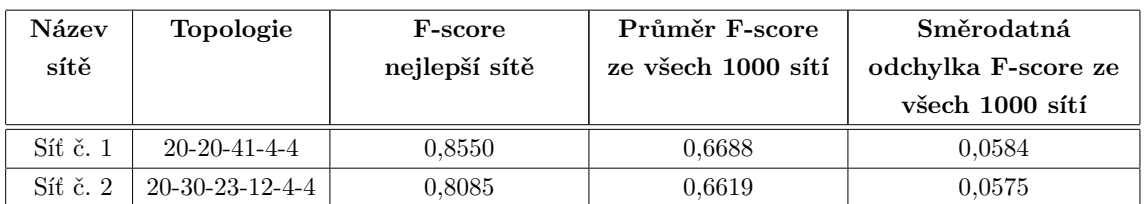

Tab. 2.3: Porovnání finálních neuronových sítí

## <span id="page-32-0"></span>**3 Dosažené výsledky a jejich diskuze**

#### <span id="page-32-1"></span>**3.1 Finální klasifikační model a jeho charakteristiky**

Počáteční modely neuronových sítí, které využívaly všechny 60 příznaků, demonstrovaly výbornou úspěšnost klasifikace (viz Obr. [3.1\)](#page-32-2). Vysoká úroveň přesnosti ukazuje na správnou a účelnou volbu příznaků.

<span id="page-32-2"></span>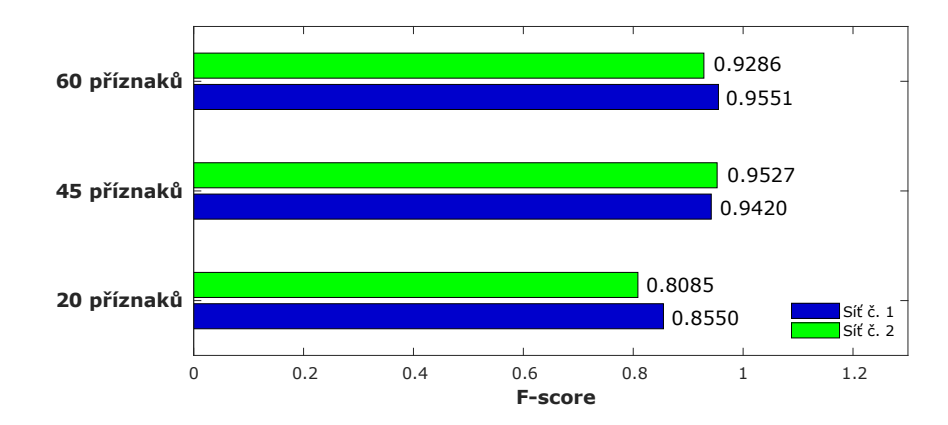

Obr. 3.1: Porovnání úspěšností klasifikace sítí za různých počtů příznaků

Aplikace PCA umožnila nejenom zredukovat počet původních příznaků, snížit výpočetní náročnost, ale i zlepšit úspěšnost klasifikace. Tento jev pozorujeme v případě sítě číslo 2: F-score stouplo o 0,0241. Ztráta exaktnosti klasifikace první sítě je neznačná (0,0131). Toto znamená, že se pomocí PCA podařilo správně identifikovat příznaky s nízkou klasifikační silou, které způsobují šum v datech.

Následné vyloučení korelovaných příznaků mělo nevhodný vliv. F-score obou sítí značně klesla, průměrně o 0,12. Úloha identifikace patologických obratlů patří k té oblasti, kde cena chyby může stát závažné problémy se zdravím. Je nutné se vyhýbat krokům, které významně snižují úspěšnost klasifikace. A proto je vhodnější nepoužívat korelační analýzu a omezit se jenom PCA. Tudíž finální model pro klasifikace bude potřebovat 45 příznaků.

Je důležité konstatovat, že použití neuronové sítě pro tuto klasifikační úlohu je účelné. Jestli se podíváme na Obr. [3.2,](#page-33-0) kde pomocí PCA jsou zobrazena učební data, je vidět, že se klasifikační třídy překrývají. Navzdory tomu si neuronová síť dokázala identifikovat hranice klasifikačních tříd a zachovat úspěšnost klasifikace na akceptovatelné úrovni.

Ná základě charakteristik danými maticemi úspěšnosti zvolíme nejlepší síť. Další pomocné kritérium - přesnost klasifikace, poměr počtu správných klasifikovaných k celkovému počtu obratlů. Je vyšší u sítě č. 2 (viz Obr. [3.3,](#page-34-1) zelená hodnota v pravém

<span id="page-33-0"></span>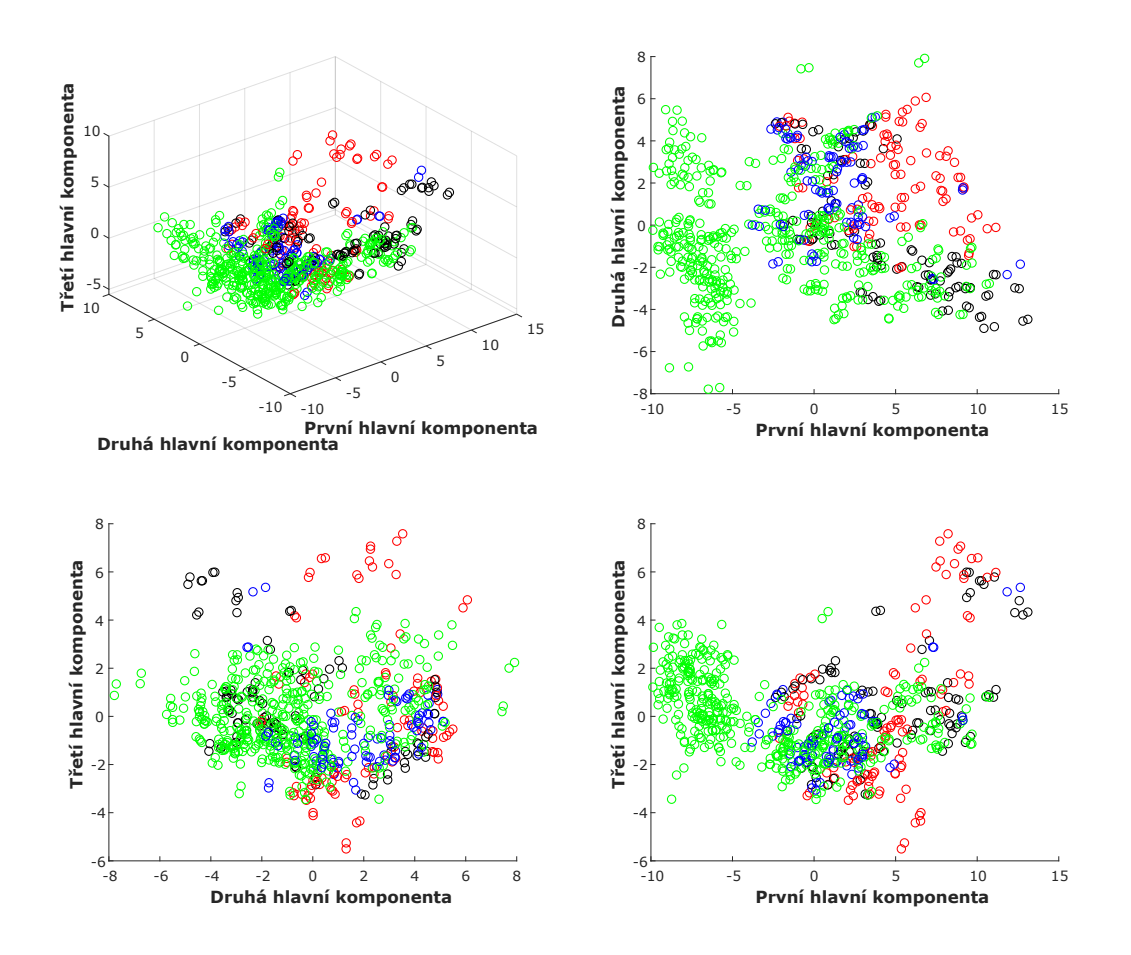

Obr. 3.2: Učební množina po PCA transformaci. Zelený kroužek - zdravý obratel, modrý - deformovaný, černý - s metastázami, červený - kombinace patologií.

dolním rohu). Jelikož pro tuto úlohu falešná pozitivita patologických obratlů má nižší váhu, než falešná pozitivita zdravých, pro porovnání modelů lze použit další metriku - průměr True Positive Rate (TPR) patologických tříd. Tímto způsobem lze porovnat schopnost sítí identifikovat patologie. Zelené hodnoty dolního řádku jsou TPR pro každou třídu. Spočítáme aritmetické průměry hodnot pro 2., 3. a 4. třídy. Pro síť č. 1 se tento parametr rovná 93,07 %, pro síť č. 2 - 94,5 %. Tudíž, druhá síť je citlivější na patologie.

Tudíž, finálním klasifikátor je neuronová síť s architekturou uvedenou na Obr. [3.4,](#page-34-2) která pro třídění potřebuje 45 příznaků a má takové charakteristiky:

 $F-score = 0.9527$ , sensitivita  $= 95,30\%$ , pozitivní prediktivní hodnota = 95,25%, přesnost =  $96,40\%$ .

<span id="page-34-1"></span>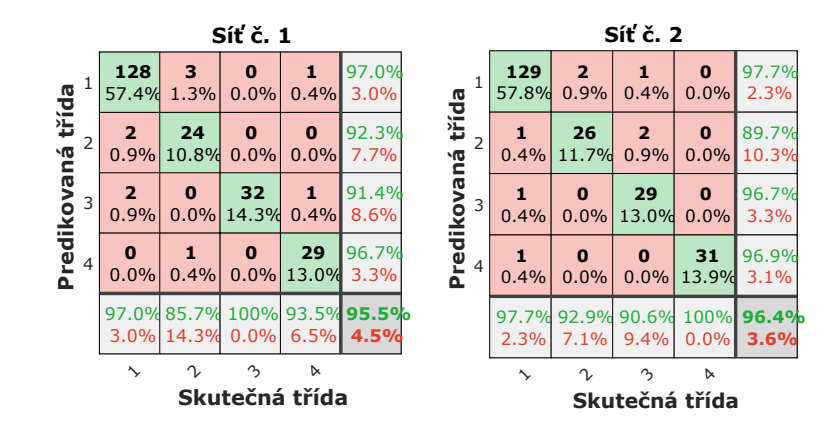

Obr. 3.3: Matice úspěšnosti

<span id="page-34-2"></span>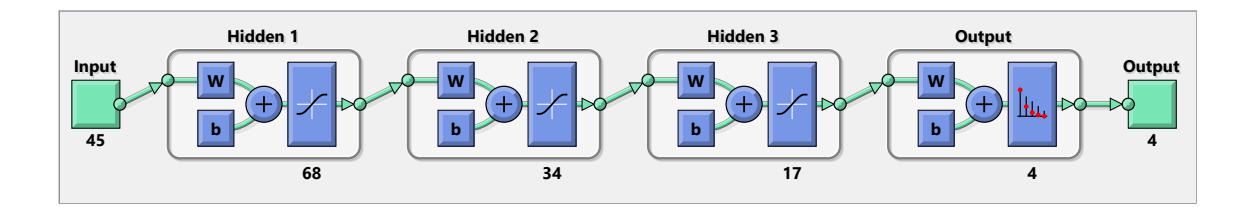

Obr. 3.4: Topologie finální neuronové sítě

### <span id="page-34-0"></span>**3.2 Vizuální hodnocení výsledků**

Na Obr. [3.5](#page-35-0) jsou případy, kdy neuronová síť špatně identifikuje stav obratle (popisky obsahují opravdové diagnózy). Obratel T6 (a) klasifikátor chybně považuje za zdravý, i když tam je malý shluk nádorových buněk. Obdobné selhání má obratel L2 (b), ale na rozdíl od T6 (a) je zatříděný do skupiny 'Deformovaný'. Je možné, že malá deformace kortikální části (vpravo na obrázku) přispěla k nesprávnému výsledku. Tyto případy upozorňují na poměrně nízkou citlivost klasifikátoru na nádory v počáteční etapě. Obratel L1 (c) byl zařazen do třídy 'Kombinace patologií' i když podle posudku lékaře je označen jako deformovaný. Snad větší útlum záření v pravé dolní části obrázku byl považován za metastáze. Lze říct, že nesprávné výsledky klasifikace nejsou tak úplně náhodné a v některých případech je možné částečně odůvodnit, proč na výstupu klasifikátoru je pravě toto číslo klasifikační třídy.

Další Obr. [3.6](#page-35-1) je věnován správným výsledkům klasifikace. Za úspěch se považuje schopnost sítě neidentifikovat cévní vstupy jako deformace. Je to dobře vidět v případech (a) a (c). Obratel C4 (b) byl korektně klasifikován jako obratel s metastázami, a v T4 (d) navzdory značnému postižení byly rozeznány tvarové změny obratle a výskyt nádorového onemocnění.

<span id="page-35-0"></span>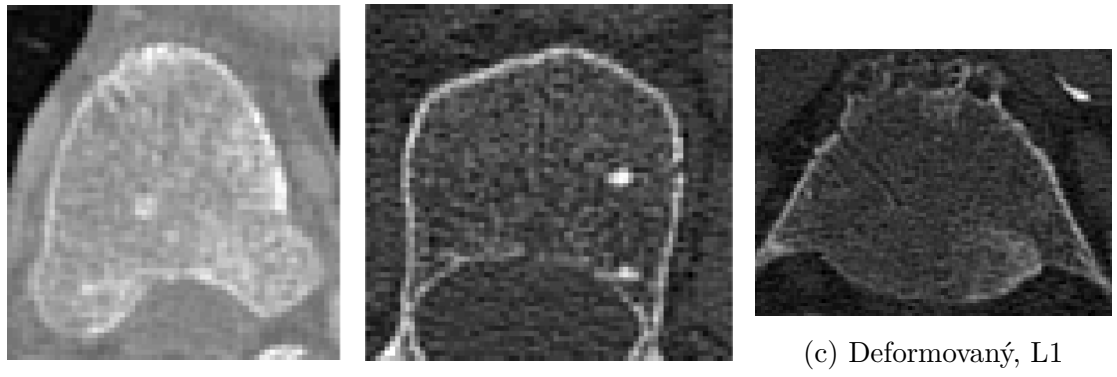

- (a) Metastáze, T6 (b) Metastáze, L2
	-

<span id="page-35-1"></span>Obr. 3.5: Ukázka výsledků chybné klasifikace obratlů (axiální řez)

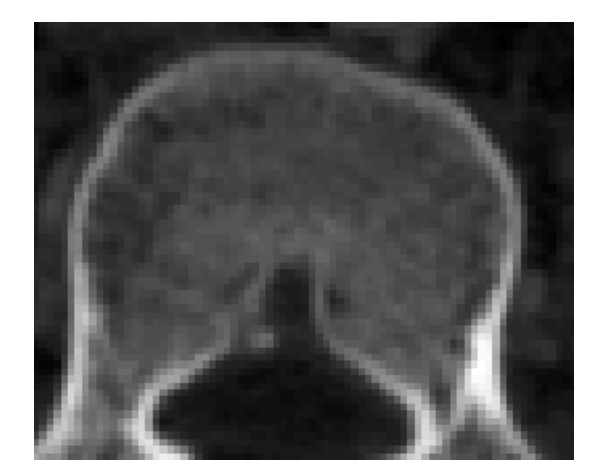

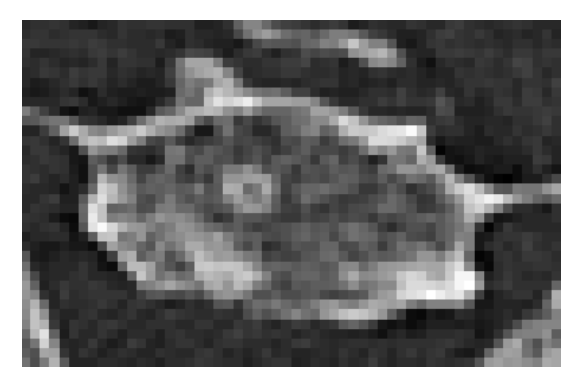

(a) Zdravý, L3 (b) Metastáze, C4

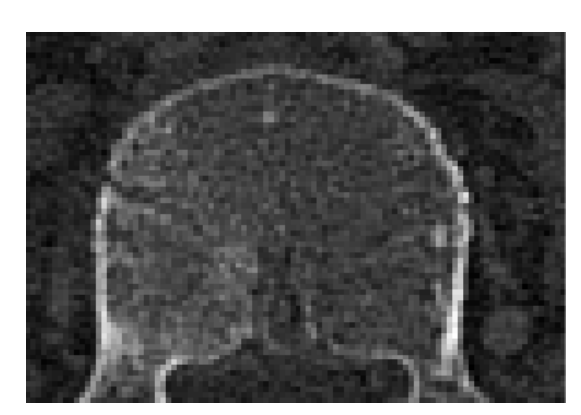

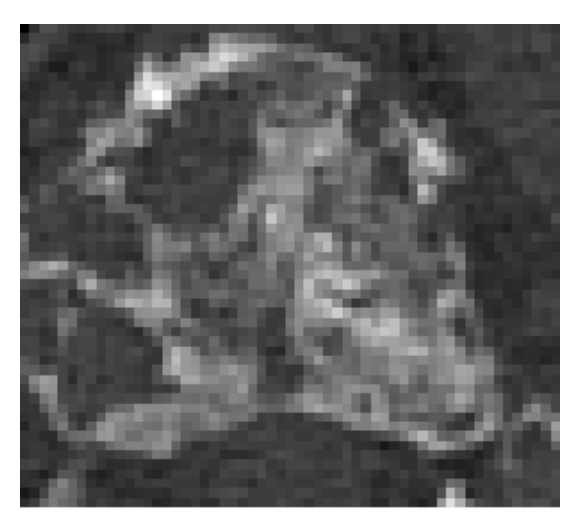

(c) Deformovaný, L3 (d) Kombinace patologií, T4

Obr. 3.6: Ukázka výsledků správné klasifikace obratlů (axiální řez)

### <span id="page-36-0"></span>**3.3 Chybovost a její zdroje**

V případě dopracování klasifikačního modelu pro umožnění praktického uplatnění bude nutné značně rozšířit učební data. Aby byla zachovaná přijatelná úspěšnost klasifikace, probereme co ji může ovlivňovat a čemu se musíme vyhýbat. Faktory vlivu, které jsou uvedeny níže platí a pro získaný model.

1. Různorodost projevu patologií. Existuje řada typů zlomenin a deformací obratlů, nádorová onemocnění v různých etapách různě poškozují obratlová těla. Toto způsobuje velmi velké množství možných projevů patologií, což klade požadavek na úplnost učební množiny. Jestli bude možné získat bohatá učební data, což na jedné stráně je dobré, je nutné počítat s nutností upravit topologii, navýšením počtu neuronů a vrstev, aby si síť byla schopná poradit s komplikovanější úlohou. Další možnost úpravy algoritmu - měnit práh informační sily při aplikování PCA (viz oddíl [2.5.1\)](#page-29-1), rozšířit sadu příznaků.

2. Počet obratlů v klasifikačních třídách. Malé množství obratlů v klasifikační třídě nepostačuje pro identifikaci sítí etalonu a může být považováno jako šum v datech. Řešení - snažit se stejně zastoupit každou třídu.

3. Vliv předzpracování obrazových dat. Tento faktor zahrnuje vliv vlastností a nastavení zařízení, která byla použita pro sejmutí CT snímků, vliv artefaktů a metod jejich odstranění, vlastnosti algoritmu segmentace obratlových těl.

4. Nedostatek dalších signifikantních příznaků.

5. Lidský faktor. Při sestavení učební množiny může dojít k zatřídění obratle do té třídy, ke které ten obratel opravdu nepatří.

## <span id="page-37-0"></span>**4 Závěr**

V této práci byl navržen, popsán a realizován algoritmus pro detekci patologických obratlů a následnou klasifikaci typu patologie v CT snímcích páteře s využitím metod strojového učení.

První část obsahuje anatomický přehled obratle, popis typů patologií a jejich projev v CT datech, základy teorie klasifikace, stručný přehled dosavadních metod zaměřených na řešení této úlohy, teoretický přehled neuronových sítí, metod a specifičností jejich učení, podstata metody PCA.

Ve druhé části jsou popsána data, která byla použitá pro trénování klasifikačního modelu, příznaky a odůvodnění jejich volby, augmentace dat, extrakce příznaků a příprava testovací a trénovacích množin. Příznaky jsou založené na využití deskriptivní statistiky a geometrie. Navazující kapitola popisuje návrh dopředných neuronových sítí lišíce se topologií, jejich charakteristiky a postupy učení. V dalších kapitolách je zahrnut algoritmus aplikace PCA, korelační analýzy pro redukci počtu původních příznaků a vliv těch obou etap redukce na klasifikační sílu. Jako kritérium hodnocení úspěšnosti klasifikace konkrétní neuronové sítě bylo použito F-score. Navržená metoda byla realizována v programovém prostředí MATLAB® s využitím Deep Learning Toolbox® . Pomocí PCA byl původní počet příznaků snížen o 25% (z 60 příznaků na 45) se zachováním úspěšnosti klasifikace na akceptovatelné úrovni. Aplikace korelační analýzy byla vyloučena z důvodu značného snížení F-score.

V poslední části jsou probrány dosažené výsledky, ná základě F-score a pomocné metriky (TPR) je vybrána finální neuronová síť, jsou diskutovány zdroje chybovosti a možné metody snížení jejich vlivu.

Výsledkem této diplomové práce je algoritmus extrakce příznaků z CT obrazových dat a následné zpracování neuronovou sítí pro klasifikaci zdravotního stavu obratlového těla. Charakteristiky klasifikátoru: F-score = 0,9527, TPR = 95,30%, pozitivní prediktivní hodnota =  $95.25\%$ , přesnost =  $96.4\%$ .

### **Literatura**

- <span id="page-38-8"></span><span id="page-38-0"></span>[1] BAŠTINEC, J., FAJMON, B.,KOLÁČEK, J. *Pravděpodobnost, statistika a operační výzkum.* Brno, 2014. 360 stran.
- <span id="page-38-6"></span>[2] BEALE, M., H., DEMUTH, H., B., HAGAN, M., T. *Neural Network Toolbox. User's Guide.* [online],2015, poslední aktualizace 9. 2015. Dostupné z URL: *<*[http://citeseerx.ist.psu.edu/viewdoc/download?doi=10.1.1.](http://citeseerx.ist.psu.edu/viewdoc/download?doi=10.1.1.699.4831&rep=rep1&type=pdf) [699.4831&rep=rep1&type=pdf](http://citeseerx.ist.psu.edu/viewdoc/download?doi=10.1.1.699.4831&rep=rep1&type=pdf)*>*
- <span id="page-38-1"></span>[3] BRIDWELL, Keith. *Vertebral Column.* [online]. Dostupné z URL: *<*[https:](https://www.spineuniverse.com/anatomy/vertebral-column) [//www.spineuniverse.com/anatomy/vertebral-column](https://www.spineuniverse.com/anatomy/vertebral-column)*>*
- <span id="page-38-2"></span>[4] CARNEY, Linda. *How the Calcium Paradox Baffles Bone Beliefs.* [online]. Dostupné z URL: *<*[https://www.drcarney.com/blog/health-issues/](https://www.drcarney.com/blog/health-issues/how-the-calcium-paradox-baffles-bone-beliefs) [how-the-calcium-paradox-baffles-bone-beliefs](https://www.drcarney.com/blog/health-issues/how-the-calcium-paradox-baffles-bone-beliefs)*>*
- [5] DYLEVSKÝ, Ivan. *Funkční anatomie.* Praha: Grada, 2009. ISBN 978-80-247- 3240-4.
- <span id="page-38-4"></span>[6] HOLČÍK, Jiří. *Analýza a klasifikace signálů.* Brno: Vysoké učení technické, 1992. ISBN 80-214-0450-7.
- <span id="page-38-5"></span>[7] HOLČÍK, J., KOMENDA, M. *Matematická biologie: e-learningová učebnice [online].* 1. vyd. Brno: Masarykova univerzita, 2015. ISBN 978-80-210-8095-9.
- [8] HONZÍK, P., HONZÍKOVÁ, N. *Biologie člověka.* Vysoké učení technické v Brně, Brno, 2003, 134 s.
- <span id="page-38-7"></span>[9] JAKUBÍČEK, R., a kol. *Fully Automatic CAD System for Spine Localisation and Vertebra Segmentation in CT Data.* In World Congress on Medical Physics and Biomedical Engineering 2018, IFMBE PROCEEDINGS, Singapore: Springer, 2018. s. 223-226. ISBN: 978-981-10-9034-9. ISSN: 1680-0737.
- [10] JAN, Jiří. *Číslicová filtrace, analýza a restaurace signálů.* 2. upr. a rozš. vyd. Brno: VUTIUM, 2002. ISBN 80-214-1558-4.
- <span id="page-38-3"></span>[11] JAN, J., a kol. *Combined bone lesion analysis in 3D CT data of vertebrae.* 2015 37th Annual International Conference of the IEEE Engineering in Medicine and Biology Society (EMBC): August 25-29, 2015. Piscataway, N.J.: IEEE, pp. 6374-6377. ISBN 978-1-4244-9271-8.
- [12] KOZUMPLÍK, Jiří: *Analýza biologických signálů (rozpracovaná skripta).* Brno: FEKT VUT v Brně, 2007. s. 1-60
- <span id="page-39-6"></span>[13] MELOUN, M., MILITKÝ, J.: *Statistická analýza experimentálních dat.* Vyd. 2., upr. a rozš. Praha: Academia, 2004. ISBN 80-200-1254-0.
- <span id="page-39-7"></span>[14] MONTAVON, Grégoire. *Neural networks: tricks of the trade.* 2nd ed. Berlin: Springer, 2012. Lecture notes in copmuter science. ISBN 978-3-642-35288-1.
- [15] POKORNÝ, Miroslav. *Umělá inteligence v modelování a řízení.* Praha: BEN technická literatura, 1996. ISBN 80-901984-4-9.
- <span id="page-39-2"></span>[16] ROTH, H. R., a kol. *Improving Computer-Aided Detection Using Convolutional Neural Networks and Random View Aggregation.* IEEE Transactions on Medical Imaging, Vol. 35, No. 5, pp. 1170-1181, 2015.
- <span id="page-39-3"></span>[17] SHENG-FANG, H., KUO-HSIEN, C. *Automatic detection of bone metastasis in vertebrae by using CT images.* Proceedings of the World Congress on Engineering 2012, WCE 2012, 4-6 July, 2012, London, U.K., pp. 1166-1171. ISBN 978-988-19252-1-3.
- <span id="page-39-5"></span>[18] VOLNÁ, Eva. *Neuronové sítě 1.* Skriptum. Ostrava: Ostravská univerzita, 2008.
- <span id="page-39-1"></span>[19] YAO, J., O'CONNOR, S. D., SUMMERS, R. M. *Computer Aided Detection of Lytic Bone Metastases in the Spine using Routine CT Images.* 2007 4th IEEE International Symposium on Biomedical Imaging–Macro to Nano: April 12-15, 2007. Piscataway, N.J.: IEEE, c2007, pp. 512-515. ISBN 1-4244-0671-4.
- <span id="page-39-4"></span>[20] ŽELEZNÝ, M. *Strukturální metody rozpoznávání.* [online]. Dostupné z URL: *<*<http://www.kky.zcu.cz/uploads/courses/smr/Smr-130924.pdf>*>*
- <span id="page-39-0"></span>[21] *Biomedical Examples (Biomedical Image Analysis).* [online]. Dostupné z URL: *<*[http://what-when-how.com/biomedical-image-analysis/](http://what-when-how.com/biomedical-image-analysis/biomedical-examples-biomedical-image-analysis-4/) [biomedical-examples-biomedical-image-analysis-4/](http://what-when-how.com/biomedical-image-analysis/biomedical-examples-biomedical-image-analysis-4/)*>*

## **Seznam symbolů, veličin a zkratek**

<span id="page-40-0"></span>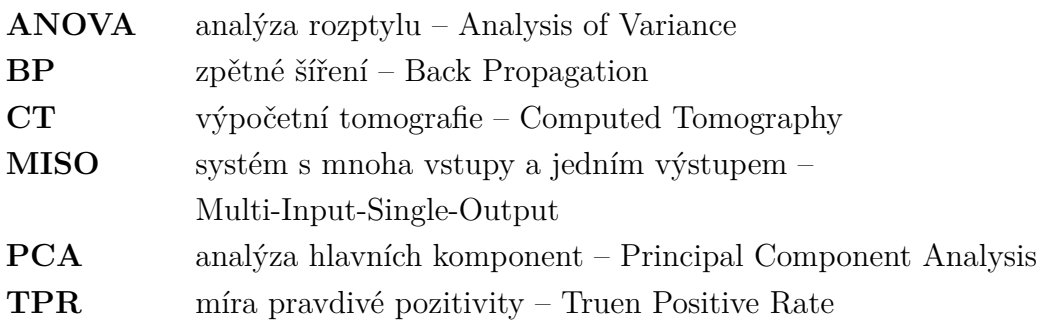

## **Seznam příloh**

<span id="page-41-0"></span>**[A Seznam příznaků a výstup PCA analýzy](#page-42-0) 42**

## <span id="page-42-0"></span>**A Seznam příznaků a výstup PCA analýzy**

Tabulka obsahuje seznam všech příznaků a koeficienty transformace pro první 3 hlavní komponenty PCA.

<span id="page-42-1"></span>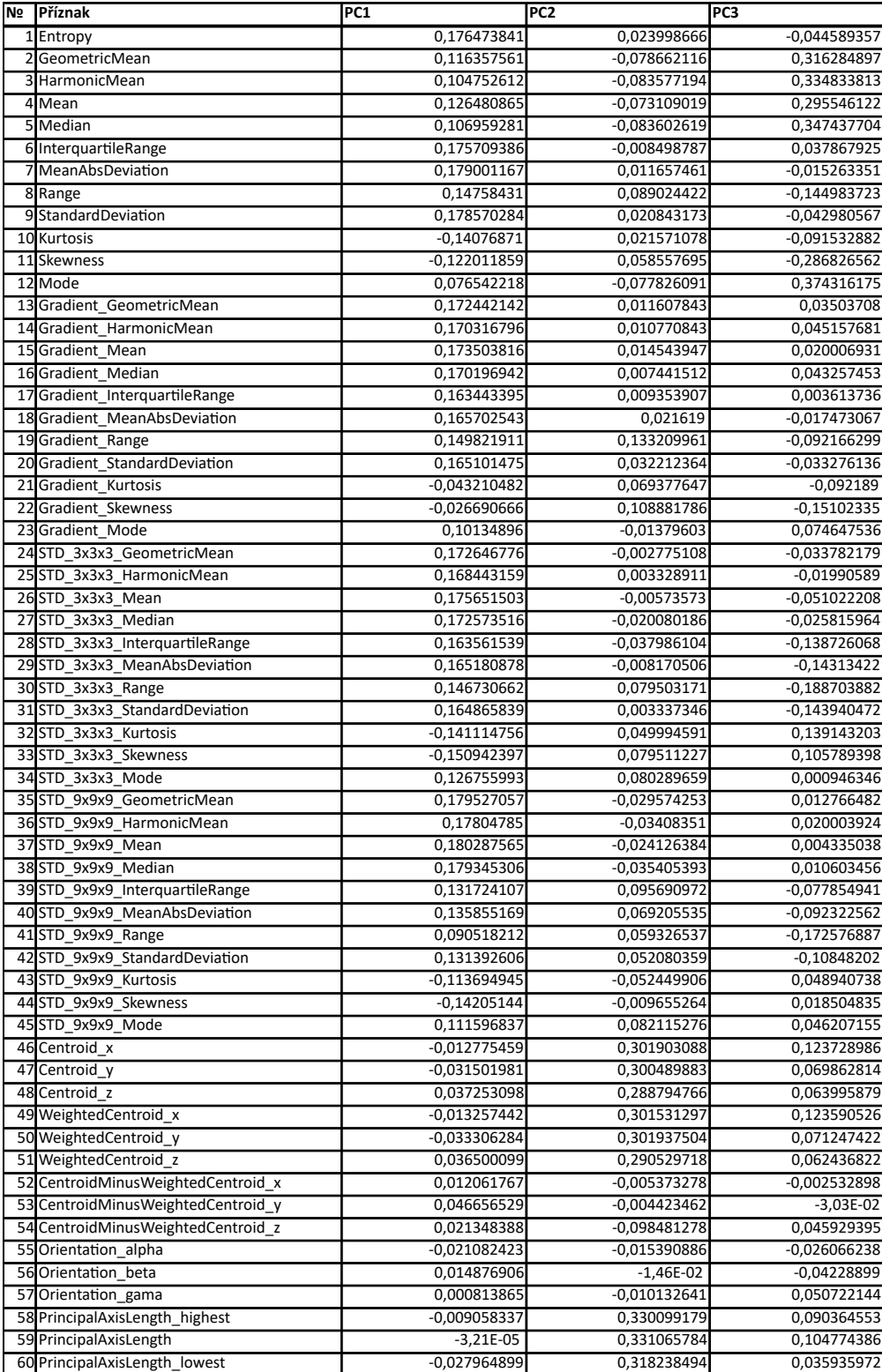